# Package 'cooltools'

March 3, 2022

<span id="page-0-0"></span>Type Package

Title Practical Tools for Scientific Computations and Visualizations

Version 1.7

Author Danail Obreschkow

Maintainer Danail Obreschkow <danail.obreschkow@gmail.com>

Description Collection of routines for efficient scientific computations in physics and astrophysics. These routines include utility functions, advanced computation tools, as well as visualisation tools. They can be used, for example, for generating random numbers from spherical and custom distributions, information and entropy analysis, special Fourier transforms, two-point correlation estimation (e.g. as in Landy & Szalay (1993) [<doi:10.1086/172900>](https://doi.org/10.1086/172900)), binning & gridding of point sets, 2D interpolation, Monte Carlo integration, vector arithmetic and coordinate transformations. Also included are a non-exhaustive list of important constants and cosmological conversion functions. The graphics routines can be used to produce and export publication-ready scien-tific plots and movies, e.g. as used in Obreschkow et al. (2020) [<doi:10.1093/mnras/staa445>](https://doi.org/10.1093/mnras/staa445). These routines include special color scales, projection functions, and bitmap handling routines.

Imports magicaxis, plotrix, celestial, data.table, pracma, utils, png, jpeg, raster, MASS, sp, cubature, bit64, Rcpp

Suggests EBImage

LinkingTo Rcpp

License GPL-3

Encoding UTF-8

LazyData true

RoxygenNote 7.1.1

NeedsCompilation yes

Repository CRAN

Date/Publication 2022-03-03 11:40:02 UTC

## R topics documented:

.cooltools.env . . . . . . . . . . . . . . . . . . . . . . . . . . . . . . . . . . . . . . . . [3](#page-2-0)

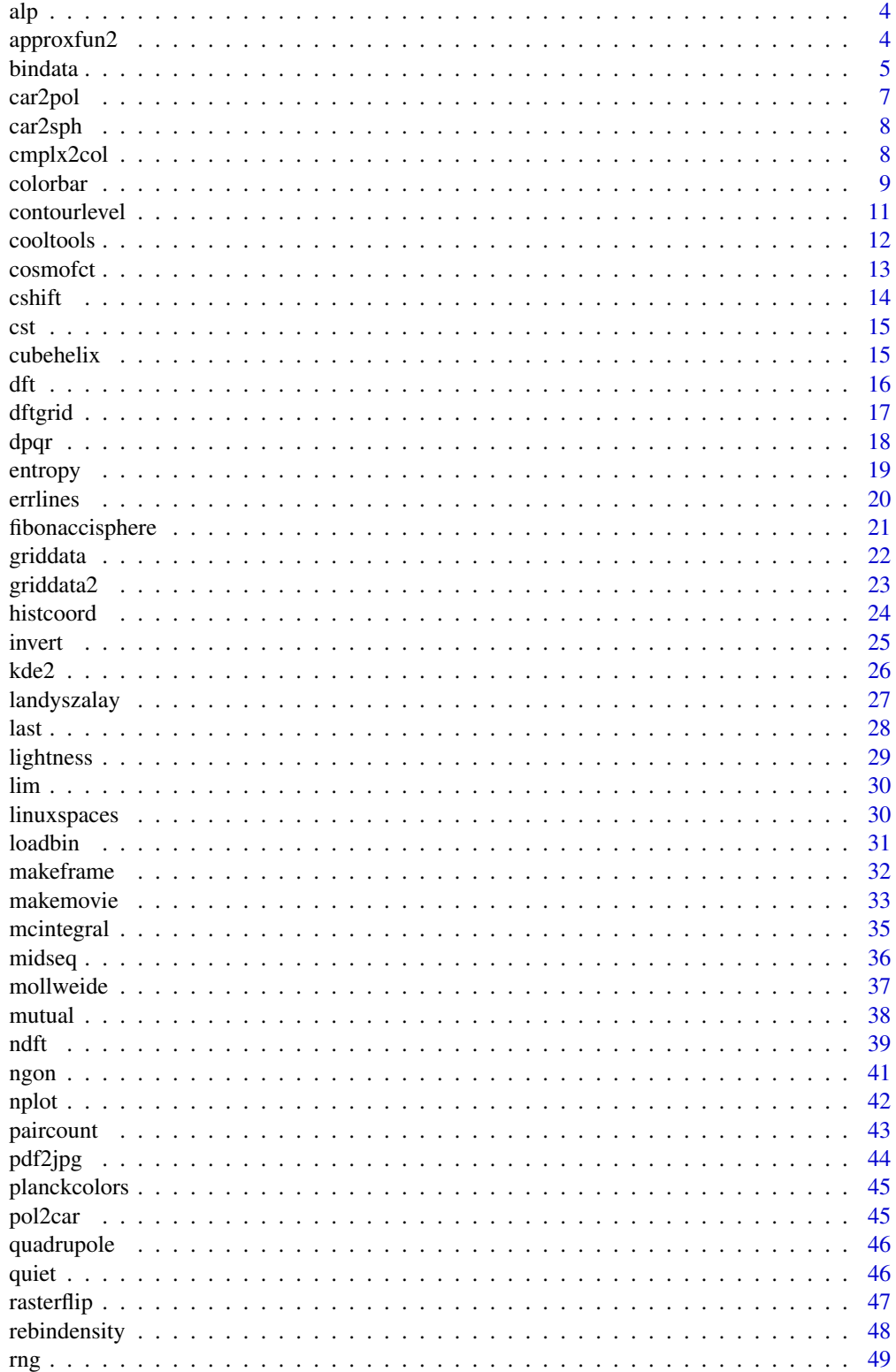

## <span id="page-2-0"></span>.cooltools.env 3

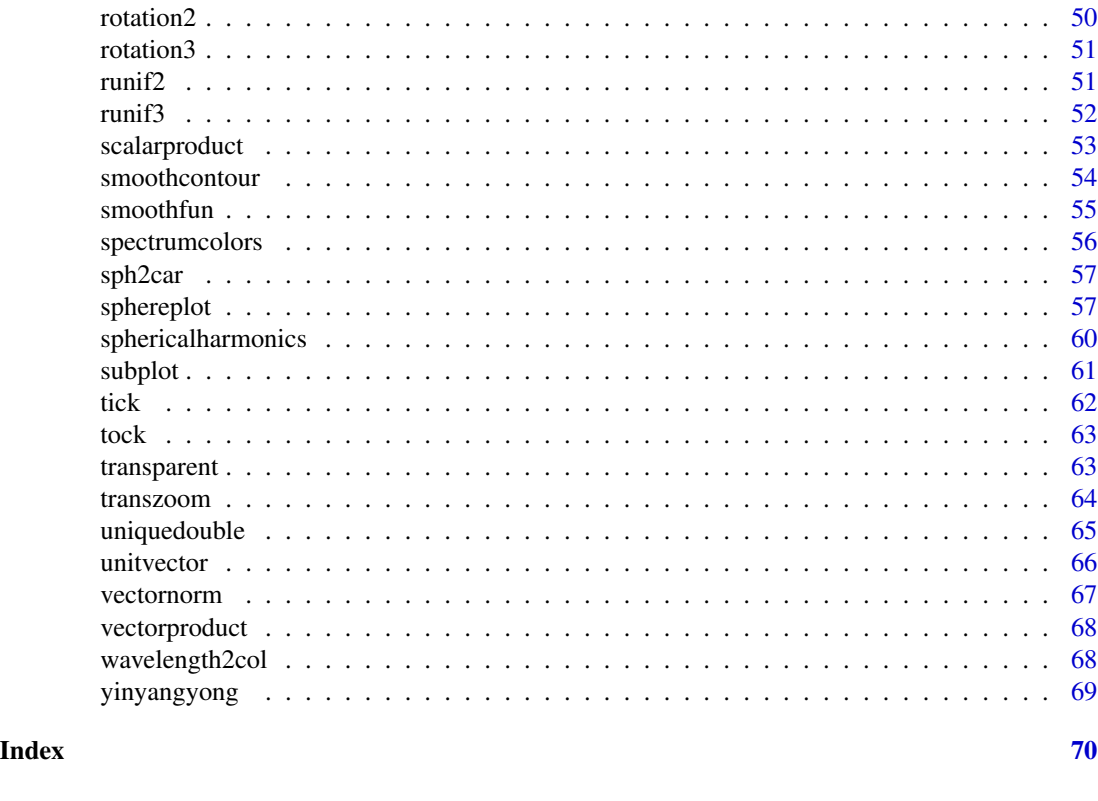

.cooltools.env *Package environment*

## Description

Environment used to store global variables in the package, e.g. used for subplot routine.

## Usage

.cooltools.env

## Format

An object of class environment of length 0.

## Value

None

## Author(s)

<span id="page-3-0"></span>Compute associated Legendre polynomials  $P_l^{\wedge}m(x)$ , defined as the canonical solutions of the general Legendre equation. These polynomials are used, for instance, to compute the spherical harmonics.

#### Usage

 $alp(x, 1 = 0, m = 0)$ 

#### Arguments

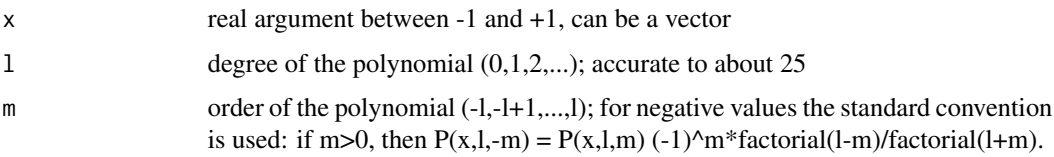

#### Value

Returns a vector with the same number of elements as x

#### Author(s)

Danail Obreschkow

#### See Also

[sphericalharmonics](#page-59-1)

approxfun2 *Bilinear interpolation function of data on a regular grid*

## Description

Generates a fast function f(x,y) that interpolates gridded data, based on the analogous subroutine [approxfun](#page-0-0) in 1D.

#### Usage

 $approxfun2(x, y, z, outside = NA)$ 

#### <span id="page-4-0"></span>bindata 5 and 5 and 5 and 5 and 5 and 5 and 5 and 5 and 5 and 5 and 5 and 5 and 5 and 5 and 5 and 5 and 5 and 5 and 5 and 5 and 5 and 5 and 5 and 5 and 5 and 5 and 5 and 5 and 5 and 5 and 5 and 5 and 5 and 5 and 5 and 5 an

#### Arguments

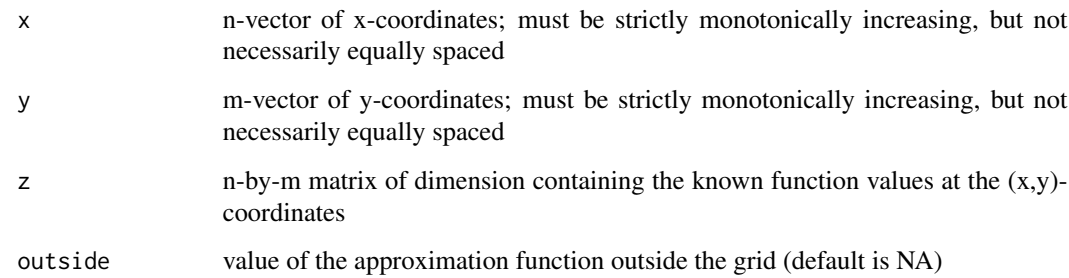

## Value

Returns a fast and vectorized interpolation function  $f(x,y)$ 

#### Author(s)

Danail Obreschkow

## See Also

[approxfun](#page-0-0)

#### Examples

```
x = seq(3)y = seq(4)z = array(c(x+1, x+2, x+3, x+4), c(3, 4))f =approxfun2(x,y,z)
print(f(1.7,2.4))
```
#### bindata *Bin two-dimensional data in one dimension*

## Description

Bins (x,y)-data along x, using regular or irregular bins.

## Usage

```
bindata(x, y, bins = 20, method = "regular", xlim = NULL)
```
## <span id="page-5-0"></span>Arguments

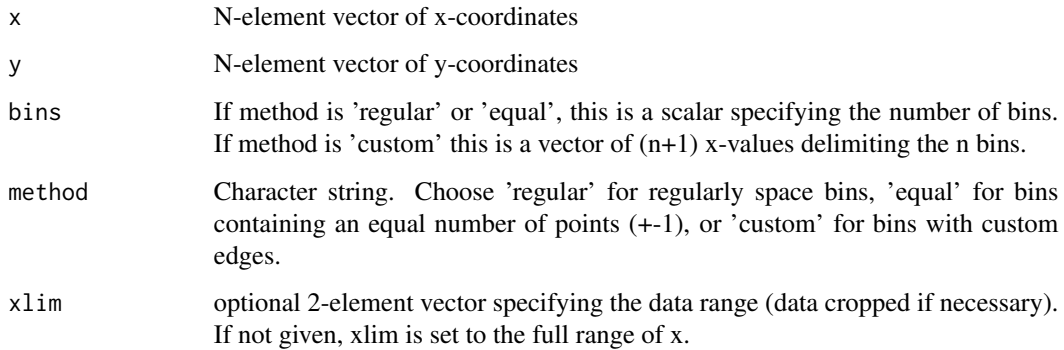

## Value

Returns a list of items

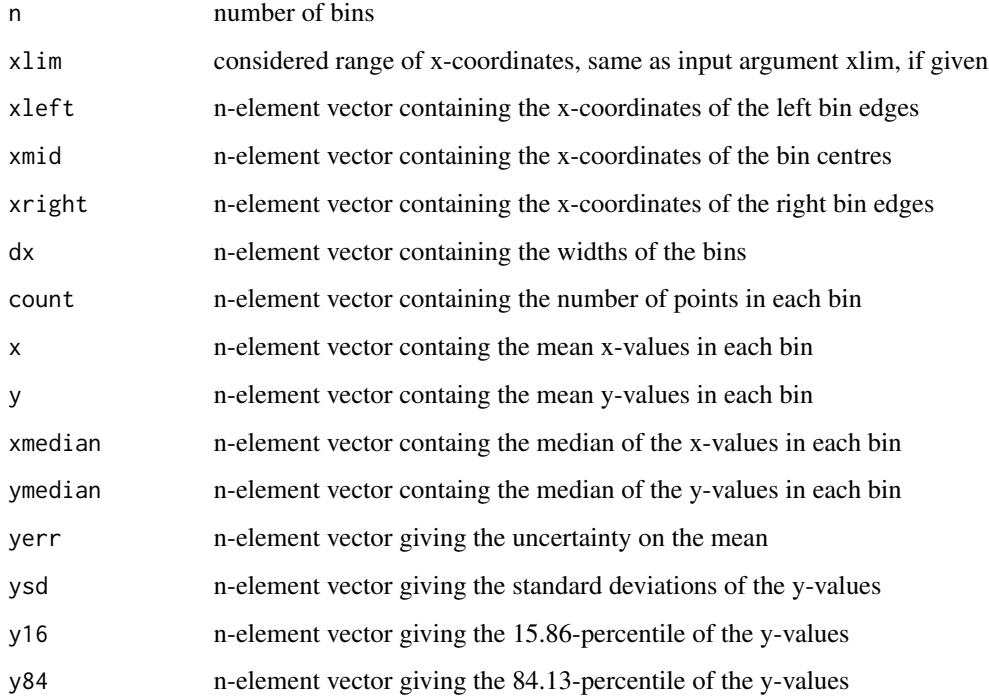

#### Author(s)

Danail Obreschkow

## See Also

[griddata](#page-21-1)

#### <span id="page-6-0"></span>car2pol 7 and 7 and 7 and 7 and 7 and 7 and 7 and 7 and 7 and 7 and 7 and 7 and 7 and 7 and 7 and 7 and 7 and 7

#### Examples

```
# make and plot 100 random (x,y)-points
set.seed(1)
x = runif(200)y = x+rnorm(200)plot(x,y,ych=16,cex=0.5)# bin the data into 10 bins of 20 points each
bin = bindata(x,y,10, 'equal')segments(bin$xleft,bin$y,bin$xright,bin$y,col='red')
segments(bin$x,bin$y16,bin$x,bin$y84,col='red')
segments(bin$x,bin$y-bin$yerr,bin$x,bin$y+bin$yerr,col='red',lwd=3)
points(bin$x,bin$y,pch=16,col='red')
```
<span id="page-6-1"></span>car2pol *Cartesian to polar/cylindrical coordinate conversion*

#### Description

Convert 2D/3D Cartesian to polar/cylindrical coordinates

#### Usage

car2pol(x)

#### Arguments

 $x$  2/3-element or n-by-2/3 matrix representing the Cartesian components  $(x,y)/(x,y,z)$ of n two/three-dimensional vectors

#### Value

Returns a 2/3-element vector or a n-by-2/3 element matrix representing the polar/cylindrical coordinates  $(r,phi)/(r,phi,z)$ , where  $phi=0...2*pi$  is the azimuth measured positively from the x-axis.

#### Author(s)

Danail Obreschkow

#### See Also

[pol2car](#page-44-1)

<span id="page-7-1"></span><span id="page-7-0"></span>

Convert 3D Cartesian to spherical coordinates

#### Usage

car2sph(x)

#### Arguments

x 3-element or n-by-3 matrix representing the Cartesian components (x,y,z) of n three-dimensional vectors

#### Value

Returns a 3-element vector or a n-by-3 element matrix representing the spherical coordinates (r,theta,phi), where theta=0...pi is the polar angle measured from the north pole and phi=0...2\*pi is the azimuth measured positively from the x-axis (ISO 80000-2:2019 physics convention).

#### Author(s)

Danail Obreschkow

#### See Also

[sph2car](#page-56-1)

cmplx2col *Convert complex numbers to color*

## Description

Converts a complex number (or a vector/array thereof) into a color-string, such that brightness represents the complex amplitude and hue represents the complex phase.

#### Usage

```
cmplx2col(z, max = NULL, line = 0, saturation = 1, gamma = 1)
```
#### <span id="page-8-0"></span>colorbar 90 and 200 and 200 and 200 and 200 and 200 and 200 and 200 and 200 and 200 and 200 and 200 and 200 and 200 and 200 and 200 and 200 and 200 and 200 and 200 and 200 and 200 and 200 and 200 and 200 and 200 and 200 an

#### Arguments

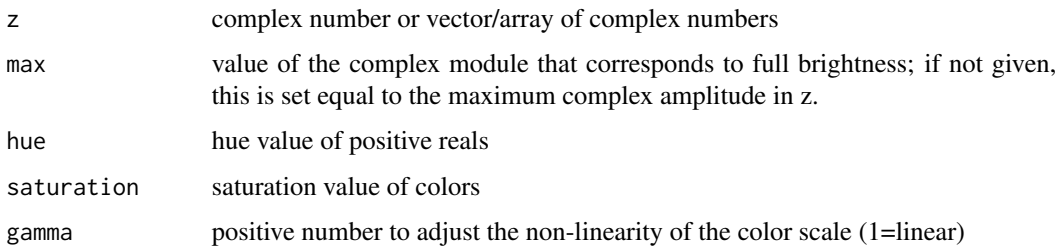

#### Value

Returns a single color or vector/array of colors

## Author(s)

Danail Obreschkow

colorbar *Vertical color bar*

## Description

Adds a vertical color bar to a plot with a custom axis.

## Usage

```
colorbar(
 xleft,
 ybottom,
 xright,
 ytop,
 col = graycolors(256, 0, 1),n = length(col),
 clim = c(0, 1),
  show.border = TRUE,
  text = ",
  line = 2,
  show.axis = TRUE,
  side = "right",
  1wd = 1,
 nticks = 5,
 at = NULL,...
\mathcal{L}
```
<span id="page-9-0"></span>10 colorbar and the colorbar and the colorbar and the colorbar and the colorbar and the colorbar and the color

## Arguments

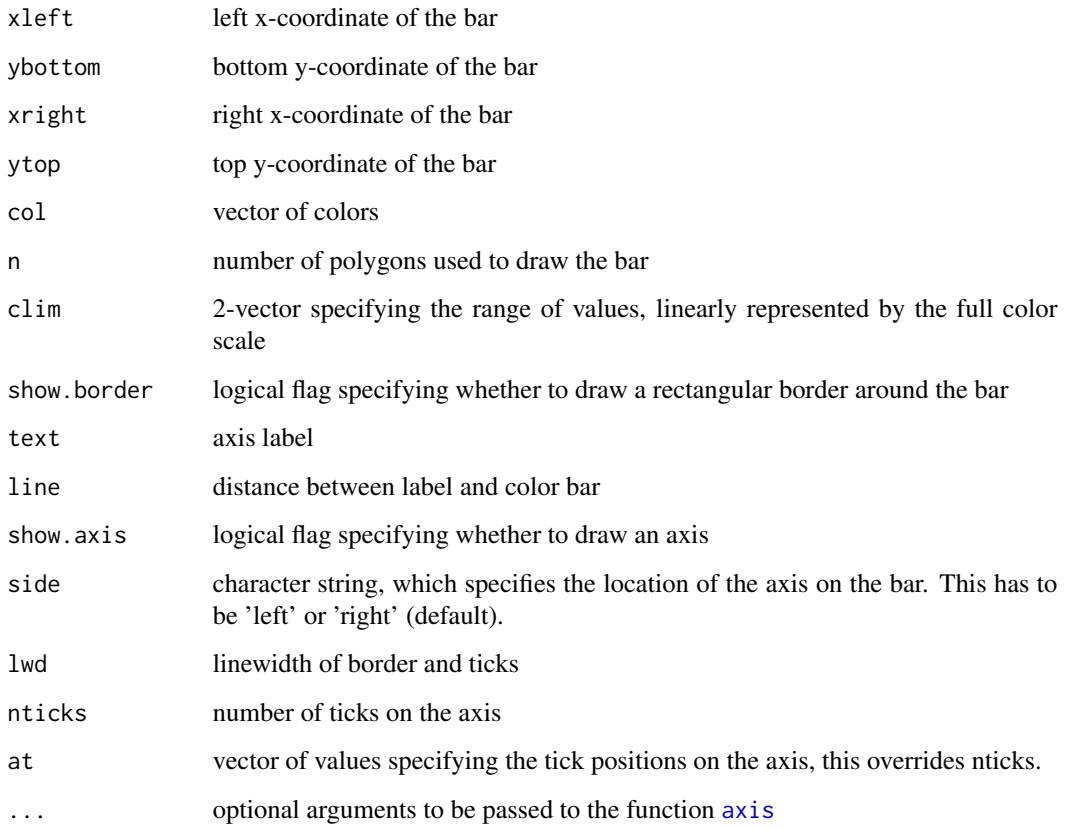

## Value

None

## Author(s)

Danail Obreschkow

## Examples

```
## Plot a spherical function with color bar
nplot(xlim=c(0,1.2), asp=1)
f = function(theta,phi) cos(10*theta+phi)
sp = sphereplot(f, 200, col=planckcolors(200), phi0=0.1, theta0=pi/3,
add=TRUE, center=c(0.5,0.5), radius=0.4, clim=c(-1,1))
colorbar(1,0.1,1.1,0.9,col=sp$col,clim=sp$clim)
```
<span id="page-10-1"></span><span id="page-10-0"></span>Given a vector d-dimensional vector/array f or function  $f(x)$  of a d-element vector x, this routine evaluates the value l, such that the sum/integral of f over the domain f>l makes up a fraction p of the total sum/integral of f. The main purpose of this routine is to determine the iso-contour levels of a likelihood or density function, containing a cumulative probability-mass p.

#### Usage

```
contourlevel(
  f,
 p = c(0.6826895, 0.9544997),
  xmin = NULL,xmax = NULL,
 neval = 10000,
 napprox = 10,
  ...
)
```
## Arguments

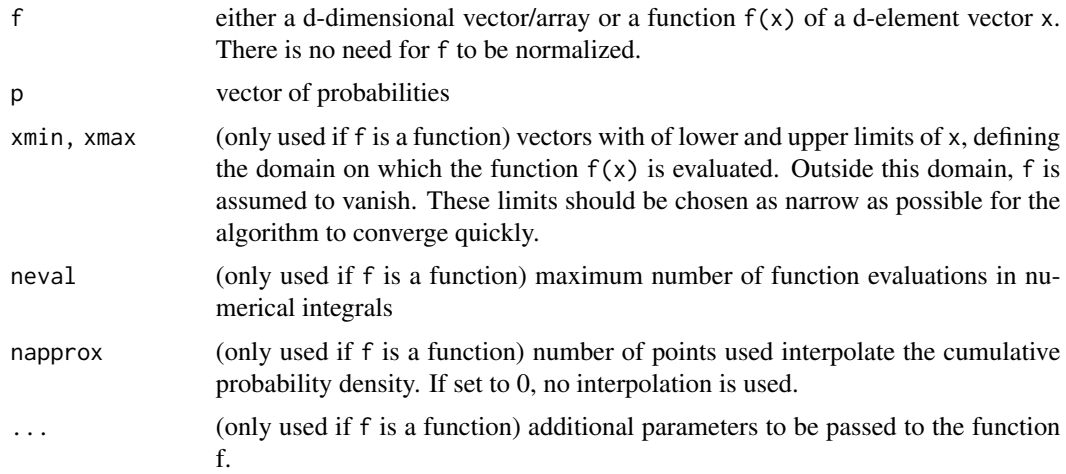

## Value

Returns a vector of levels l, which has the same length as p.

#### Author(s)

<span id="page-11-0"></span>12 cooltools

See Also

[dpqr](#page-17-1)

#### Examples

```
\# f(x) is a 1D PDF
# compute 1-sigma and 2-sigma contour levels of a normal distribution, i.e.
# the values 1, such that int_{\alpha} \{dnorm(x)\} dnorm(x) dx = p (=68.3%, 95.4%).
l = contourlevel(dnorm,xmin=-10,xmax=10,napprox=0)
print(l)
# compare these values to the solutions dnorm(1), dnorm(2)
print(dnorm(c(1,2)))
## f(x) is a 2D likelihood function
# Produce 20%, 40%, 60% and 80% iso contours on the 2D likelihood function f(x)
f = function(x) cos(2*x[1]-x[2]-1)^2xexp(-x[1]^2-x[2]^2-x[1]*x[2])p = c(0.2, 0.4, 0.6, 0.8) # cumulative probability
l = contourlevel(f,p,c(-5,-5),c(5,5)) # values l, such that int_{f}[f(x)dx)=p int(f(x)*dx)# Plot function and contours at the levels l
x = seq(-3, 3, length=200)m = pracma::meshgrid(x)z = array(Vectorize(function(x,y) f(c(x,y))) (m$Y, m$X), dim(m$X))image(x,x,z,col=terrain.colors(100))
contour(x,x,z,levels=l,add=TRUE,labels=sprintf('%.0f%%',p*100),labcex=0.7)
## f is a 20-by20 array representing a gridded pointset
# produce a set of 1000 points in 2D, drawn from a 2D normal distribution
set.seed(1)
x = \text{MASS}: \text{mvrnorm}(n=1000, \text{mu}=c(0,0), \text{matrix}(c(3,1,1,2),2,2))# grid these points onto a regular 20-by-20 grid
g = griddata2(x, xlim=c(-6, 6), ylim=c(-6, 6))# find 1-sigma and 2-sigma contour levels and draw contours at these levels
l = contourlevel(g$n)plot(x, xlim=g$xlim, ylim=g$ylim, pch=20, cex=0.5)
contour(g$x,g$y,g$n,levels=l,add=TRUE,col='red',lwd=c(2,1),labels=NA)
```
cooltools *Practical Tools for Scientific Computations and Visualizations*

#### <span id="page-12-0"></span>cosmofct the cosmology of the cosmology of the cosmology of the cosmology of the cosmology of the cosmology of the cosmology of the cosmology of the cosmology of the cosmology of the cosmology of the cosmology of the cosmo

#### Description

Collection of routines for efficient scientific computations in physics and astrophysics. These routines include utility functions, advanced computation tools, as well as visualisation tools. They can be used, for example, for generating random numbers from spherical and custom distributions, information and entropy analysis, special Fourier transforms, two-point correlation estimation (e.g. as in Landy & Szalay (1993) <doi:10.1086/172900>), binning & gridding of point sets, 2D interpolation, Monte Carlo integration, vector arithmetic and coordinate transformations. Also included are a non-exhaustive list of important constants and cosmological conversion functions. The graphics routines can be used to produce and export publication-ready scientific plots and movies, e.g. as used in Obreschkow et al. (2020) <doi:10.1093/mnras/staa445>. These routines include special color scales, projection functions, and bitmap handling routines.

#### Author(s)

Danail Obreschkow

cosmofct *Fast cosmology conversion functions*

#### Description

Generates all 20 conversion functions between redshift (z), luminosity distance (dl), comoving distance (dc) and angular diameter distance (da), and lookback time  $(t = light travel time from specified$ redshift); based on the \*celestial\* package.

#### Usage

 $cosmofct(zmin = 0, zmax = 1, dz = 0.02, H0 = 70, OmegAM = 0.3, ...)$ 

#### Arguments

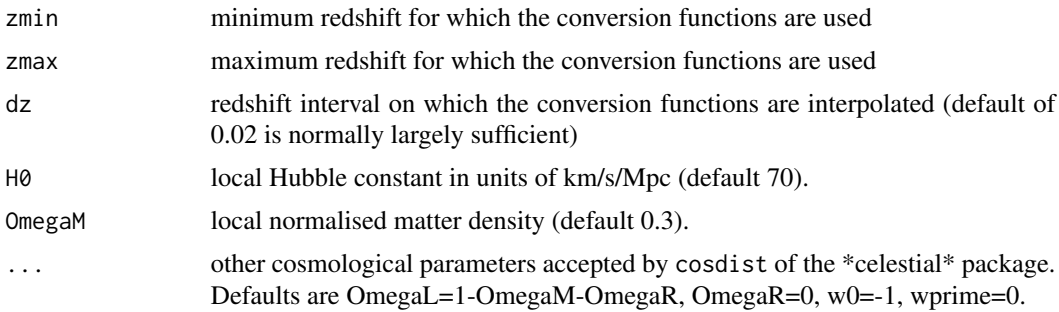

#### Value

Returns a list of 20 vectorized functions; e.g. dc2z to convert from comoving distance to redshift. Also contains the age of the universe at z=0. All distances are in units of Mpc and times are in units of Gyr.

#### <span id="page-13-0"></span>Author(s)

Danail Obreschkow (based on \*celestial\* package by Aaron Robotham)

## Examples

```
## uses a flat LCDM cosmology with h=0.68, OmegaM=0.32 and OmegaL=0.68
cosmo = cosmofct(0, 1, H0=68, 0, megaM=0.32)curve(cosmo$z2dl(x),0,1,xlab='z',ylab='distance',col='red')
curve(cosmo$z2dc(x),0,1,col='black',add=TRUE)
curve(cosmo$z2da(x),0,1,col='blue',add=TRUE)
d = seq(500,5000,500)
points(cosmo$dl2z(d),d,pch=16,col='red')
points(cosmo$dc2z(d),d,pch=16,col='black')
points(cosmo$da2z(d),d,pch=16,col='blue')
```
#### cshift *Circularly shift each dimension of an array*

## Description

Circulates each dimension of an array. This routine is identical to [circshift](#page-0-0), but works with arrays up to 5 dimensions.

#### Usage

cshift(x, s)

#### Arguments

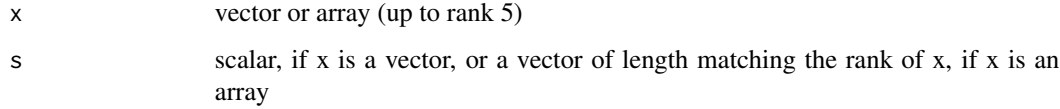

#### Value

Returns a vector or array of the same shape as x.

#### Author(s)

<span id="page-14-0"></span>

The list cst contains useful scientific constants in SI units, mainly for astrophysics.

#### Usage

cst

## Format

An object of class list of length 22.

#### Value

None

## Author(s)

Danail Obreschkow

#### Examples

```
# print all the constants to console
for (i in seq(length(cst))) cat(sprintf('%6s = %.12e\n',names(cst)[i],cst[i]))
```
cubehelix *Cube Helix colour palette*

## Description

Generate the Cube Helix colour palette, designed to appropriately display of intensity images, as the brightness increases monotonically when displayed in greyscale.

#### Usage

```
cubehelix(n, r = 1.5, hue = 1, gamma = 1, rev = FALSE)
```
## <span id="page-15-0"></span>Arguments

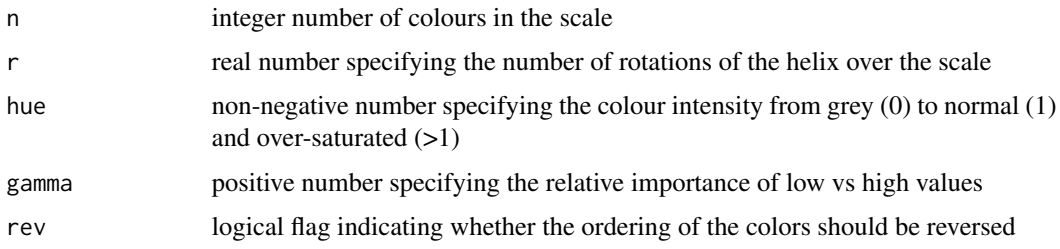

## Details

This scheme was published by Green, D. A., 2011, "A colour scheme for the display of astronomical intensity images." Bulletin of the Astronomical Society of India, 39, 289.

#### Value

Returns an n-vector of RGB colour strings.

#### Author(s)

Danail Obreschkow

dft *Discrete Fourier Transform*

#### Description

Discrete Fourier Transform (DFT) with longest modes at the center in Fourier space and normalized such that dft(dft(f),inverse)=f. This is the discretization scheme described in Appendix D of Obreschkow et al. 2013, ApJ 762. Relies on [fft](#page-0-0).

#### Usage

```
dft(f, inverse = FALSE, shift = -floor(dim(as.array(f))/2), simplify = TRUE)
```
## Arguments

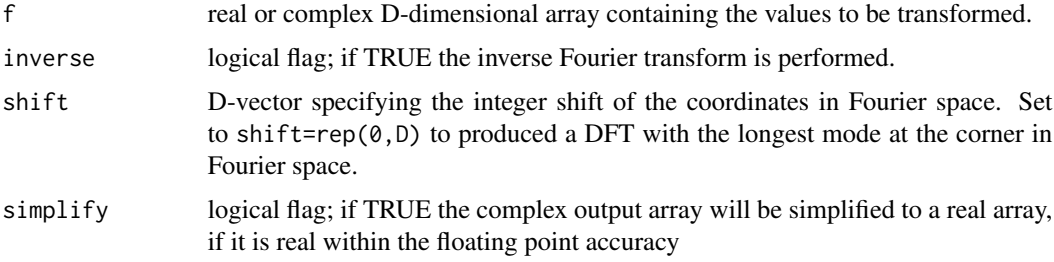

#### <span id="page-16-0"></span>dftgrid 17

## Value

Returns an array of the same shape as f, containing the (inverse) Fourier Transform.

#### Author(s)

Danail Obreschkow

## See Also

[fft](#page-0-0)

## Examples

```
## DFT of a 2D normal Gaussian function
n = 30f = array(0, c(n, n))for (i in seq(n)) {
  for (j in seq(n)) f[i,j] = exp(-(i-6)^{2}/4-(j-8)^{2}/2-(i-6)*(j-8)/2)}
plot(NA,xlim=c(0,2.1),ylim=c(0,1.1),asp=1,bty='n',xaxt='n',yaxt='n',xlab='',ylab='')
rasterImage(f,0,0,1,1,interpolate=FALSE)
g = dft(f)img = array(hsv((pracma::angle(g)/2/pi)%1,1,abs(g)/max(abs(g))),c(n,n))rasterImage(img,1.1,0,2.1,1,interpolate=FALSE)
text(0.5,1,'Input function f',pos=3)
text(1.6,1,'DFT(f)',pos=3)
```
dftgrid *Produce coordinates for Discrete Fourier Transform*

## Description

Produces the direct space coordinates  $(x)$  and Fourier space frequencies  $(f)$  and angular frequencies (k), corresponding to the Discrete Fourier Transform dft of this package.

#### Usage

dftgrid(N, L, x0 = 0, k0 =  $-floor(N/2) * 2 * pi/L$ )

#### Arguments

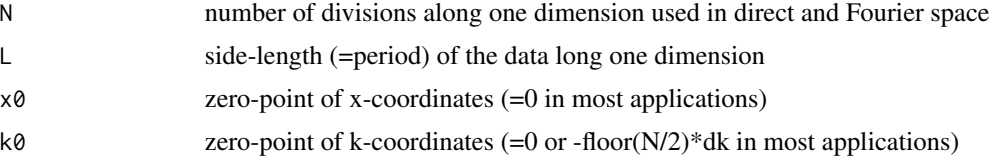

## Value

Returns a list with:

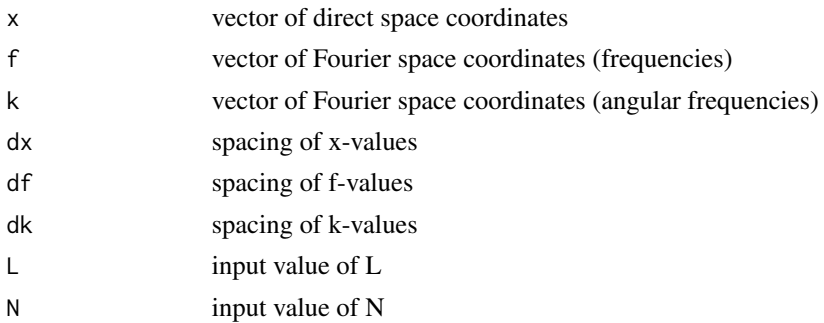

## Author(s)

Danail Obreschkow

<span id="page-17-1"></span>dpqr *d/p/q/r-family for a custom distribution*

## Description

Produces the family of d/p/q/r functions associated with a custom one-dimensional distribution function; similarly to the standard families dnorm/pnorm/qnorm/rnorm, dunif/punif/...

## Usage

dpqr(fun, min, max)

## Arguments

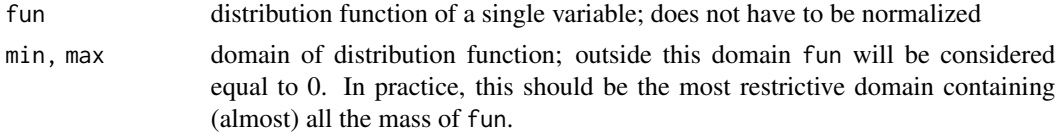

## Value

Returns a list of items:

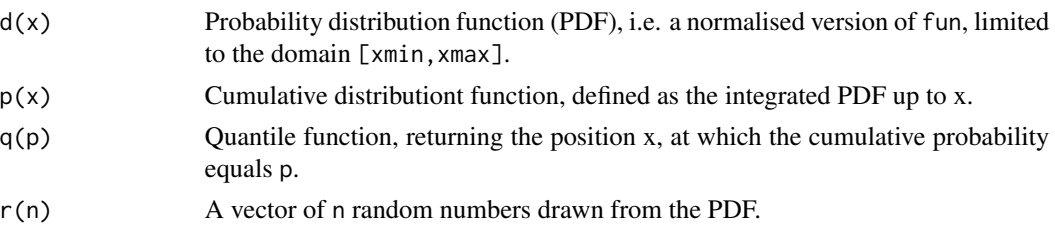

<span id="page-17-0"></span>

#### <span id="page-18-0"></span>entropy and the control of the control of the control of the control of the control of the control of the control of the control of the control of the control of the control of the control of the control of the control of

## Author(s)

Danail Obreschkow

## See Also

[rng](#page-48-1), [contourlevel](#page-10-1)

## Examples

```
f = function(x) sin(x)rsin = dpqr(f, \emptyset, pi)$r
x = r \sin(1e3)hist(x,freq=FALSE)
curve(sin(x)/2,0,pi,add=TRUE)
```
entropy *Information entropy*

#### Description

Computes the information entropy H=sum(p\*log\_b(p)), also known as Shannon entropy, of a probability vector p.

#### Usage

 $entropy(p, b = exp(1), normalize = TRUE)$ 

## Arguments

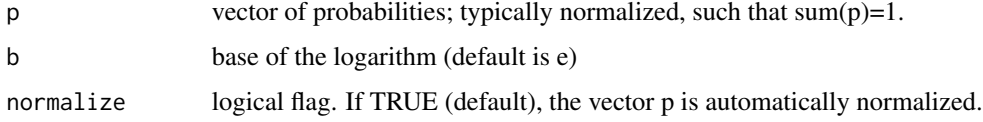

## Value

Returns the information entropy in units that depend on b. If  $b=2$ , the units are bits; if  $b=exp(1)$ , the units are nats; if b=10, the units are dits.

## Author(s)

<span id="page-19-0"></span>

Draw a line with uncertainty regions

## Usage

```
errlines(
  x,
  y,
  errp,
  errn = errp,
  col = "black",alpha = 0.5,
  smooth = FALSE,
  df = NULL,...
\mathcal{L}
```
## Arguments

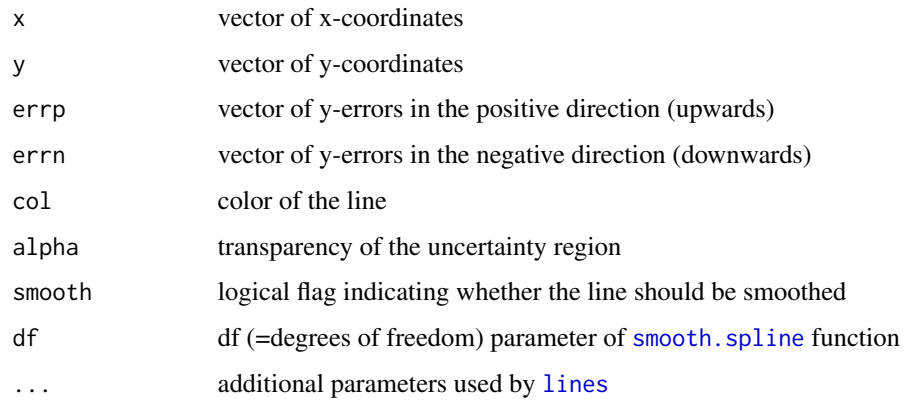

## Value

None

## Author(s)

<span id="page-20-0"></span>

Distributes n points on a sphere in a relatively even fashion following the generalised Fibonacci algorithm, described at http://extremelearning.com.au/evenly-distributing-points-on-a-sphere/

#### Usage

```
fibonaccisphere(n = 1000, r = 1, out.xyz = TRUE, out.sph = FALSE)
```
#### Arguments

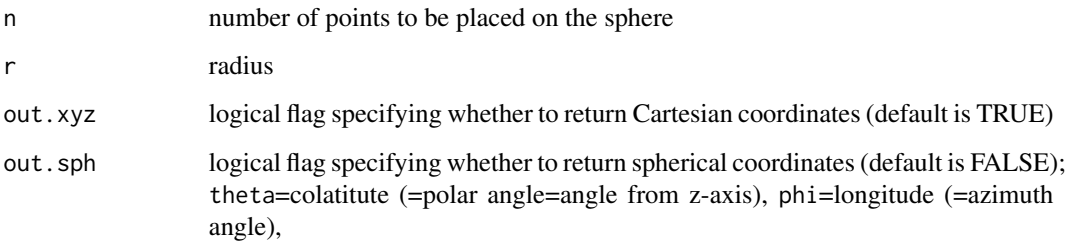

#### Value

matrix of n points (in n rows), in Cartesian and/or spherical coordinates.

## Author(s)

Danail Obreschkow

## See Also

[runif3](#page-51-1)

## Examples

```
## plot standard projections of a 1000-point Fibonacci sphere
xyz = fibonaccisphere()
plot(xyz, asp=1, pch=16, cex=0.5)
```
<span id="page-21-1"></span><span id="page-21-0"></span>

Generates a regular 1D grid from a 1D point set, optionally with weights; similar to hist.

## Usage

 $griddata(x, w = NULL, n = 20, xlim = NULL)$ 

## Arguments

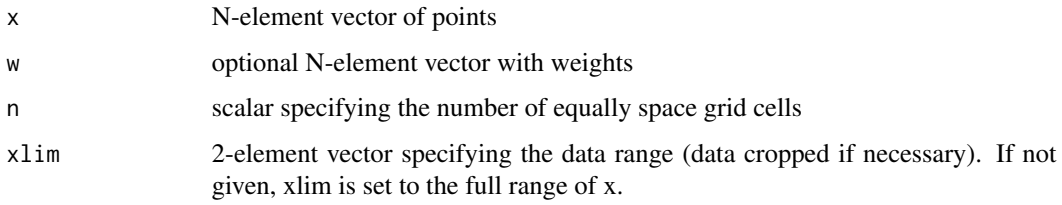

## Value

#### Returns a list of items

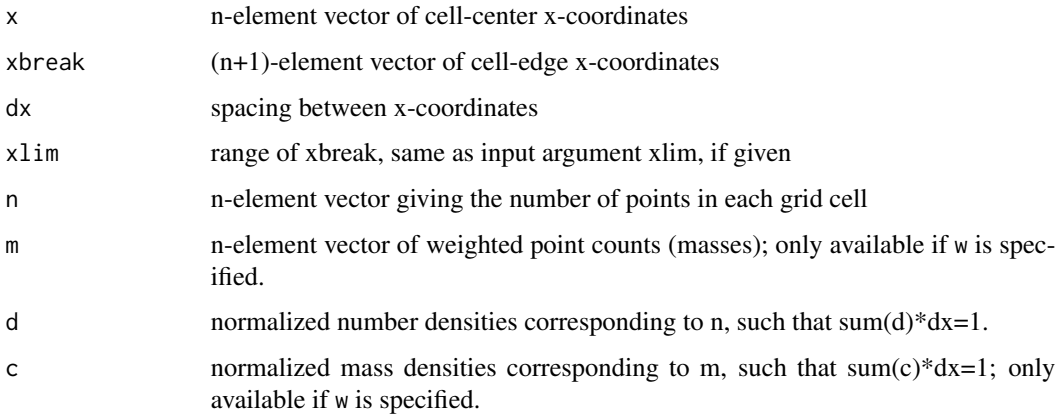

## Author(s)

Danail Obreschkow

#### See Also

[griddata2](#page-22-1)

#### <span id="page-22-0"></span>griddata $2$  23

## Examples

```
set.seed(1)
x = runif(2000)g = \text{griddata}(x, \text{xlim=c}(0,1))plot(g$x,g$n,xlim=c(0,1),ylim=c(0,max(g$n)),pch=20,type='l')
```
<span id="page-22-1"></span>griddata2 *Grid 2D point set*

## Description

Generates a 2D grid from a 2D point set, optionally with weights

## Usage

griddata2(x,  $y = NULL$ ,  $w = NULL$ ,  $n = c(20, 20)$ ,  $xlim = NULL$ ,  $ylim = NULL$ 

## Arguments

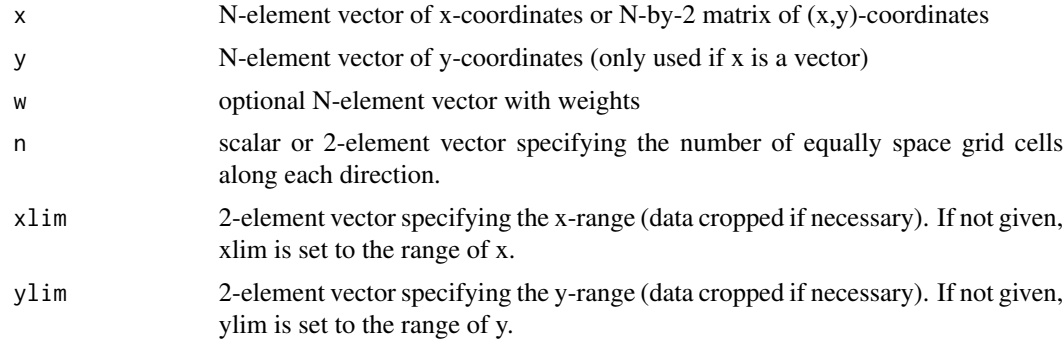

#### Value

## Returns a list of items

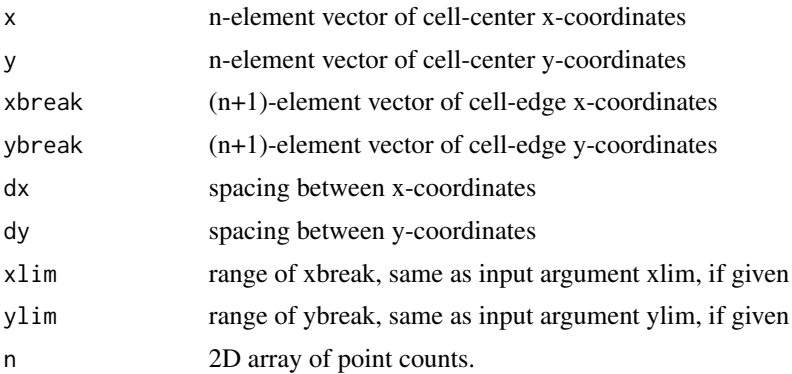

<span id="page-23-0"></span>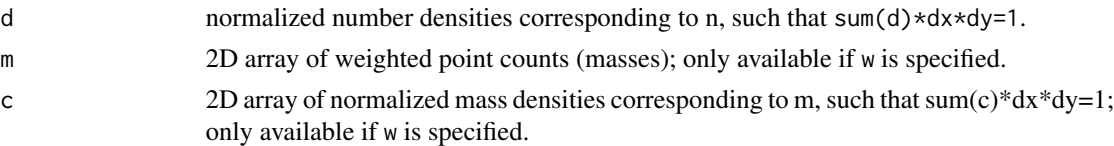

#### Author(s)

Danail Obreschkow

#### See Also

[griddata](#page-21-1)

## Examples

```
x = runif(100, min=0, max=2)y = runif(100,min=0,max=1)
g = griddata2(x, y, xlim=c(0, 2), ylim=c(0, 1), n=c(20, 10))image(g$xbreak,g$ybreak,g$n,asp=1,col=grey.colors(100,0,1))
points(x,y,col='red',pch=20,cex=0.5)
```
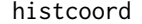

Generate histogram coordinates from mid points

## Description

Converts the mid-point x-values and mean densities of binned data into  $(x,y)$ -coordinates of a histogram.

## Usage

histcoord(x, y, yleft =  $0$ , yright =  $0$ )

## Arguments

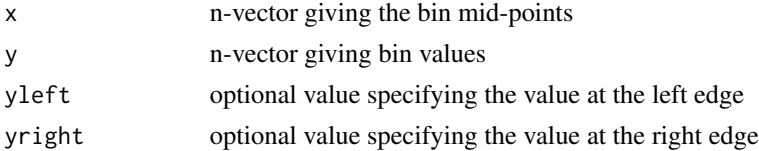

## Value

(2n+2)-by-2 matrix of (x,y)-coordinates to draw histogram as a connected line

#### Author(s)

<span id="page-24-0"></span>invert 25

#### Examples

```
x = \text{seq}(5)y = sin(x)plot(x,y,xlim=c(0,6))lines(histcoord(x,y))
```
## invert *Invert and shift colors of an image*

#### Description

Invert the brightness of each color channel in an image and/or circularly shifts the hue value. Optionally, a Gaussian blur can be applied.

#### Usage

```
invert(
  img = NULL,invert = TRUE,colshift = 0,
 blur = \theta,
  file.in = ",
  file.out = ""format = "png",
  show.image = TRUE
)
```
#### Arguments

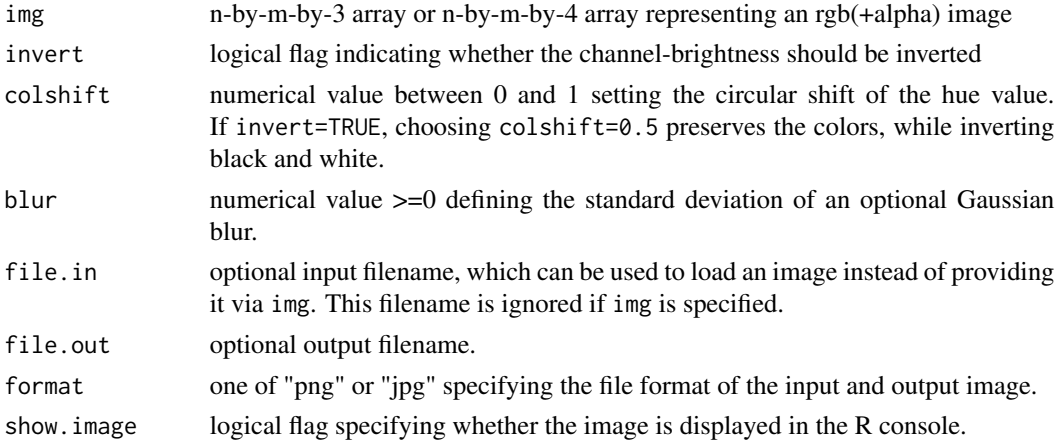

#### Value

Returns an n-by-m-by-3 array or n-by-m-by-4 array of the processed image.

#### <span id="page-25-0"></span>Author(s)

Danail Obreschkow

## Examples

img = yinyangyong # this is an example image included in the package # invert brightness of all channels invert(img) # invert brightness, but preserve hue invert(img, colshift=0.5)

## kde2 *2D kernel density estimation*

## Description

Produces a 2D kernel density estimation on a 2D grid from a 2D point set, using adaptive smoothing and allowing for the data points to have weights.

## Usage

```
kde2(
 x,
 y,
 w = NULL,s = 1,
 n = c(20, 20),
 xlim = range(x),
 ylim = range(y),
  sd.min = NULL,sd.max = NULL,reflect = '''',
  cpp = TRUE)
```
## Arguments

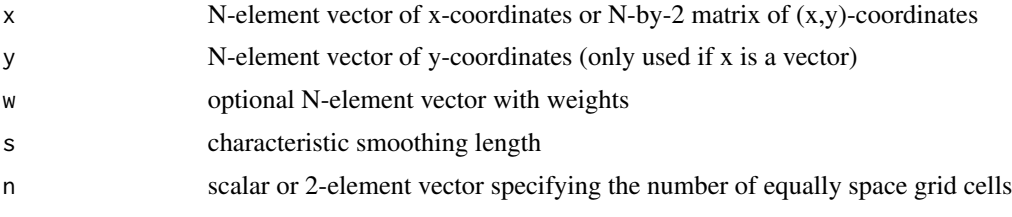

## <span id="page-26-0"></span>landyszalay 27

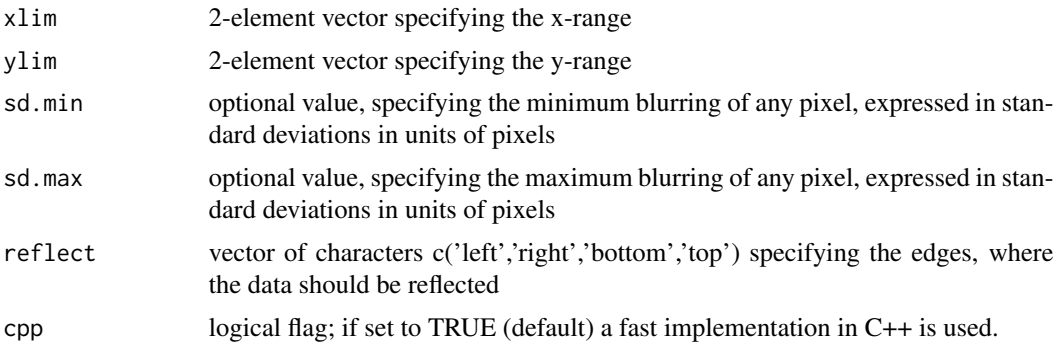

#### Value

Returns a list of items

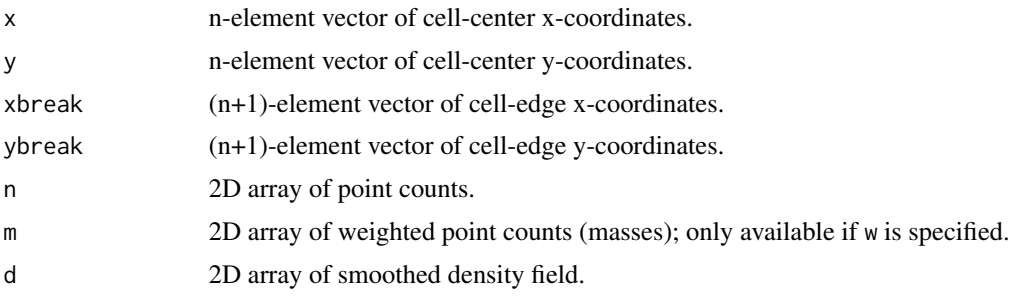

## Author(s)

Danail Obreschkow

#### See Also

[griddata2](#page-22-1)

<span id="page-26-1"></span>landyszalay *Two-point correlation estimation*

## Description

Evaluates the Landy-Szalay (1993) estimator of the two-point correlation function of a point set D given a random comparison set R. The two point sets D and R can be made of different numbers of points, as the pair-counts are automatically normalized according to the number of points. In fact, it is often preferable to make the R set larger to reduce the R-related shot noise in the two-point estimator.

#### Usage

landyszalay(D, R, dr =  $0.1$ , cpp = TRUE)

## <span id="page-27-0"></span>Arguments

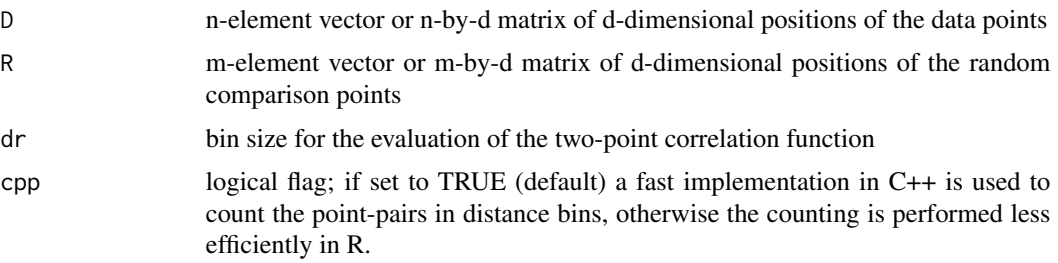

#### Value

Returns a data frame with the two-point statistics of the data points:

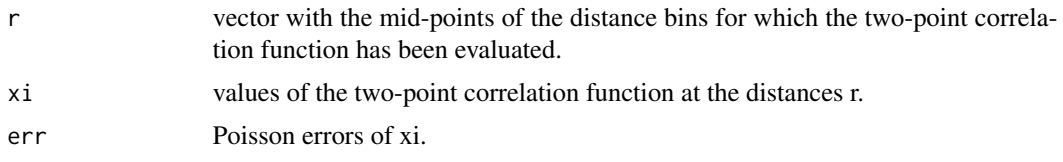

## Author(s)

Danail Obreschkow

## See Also

[paircount](#page-42-1)

last *Last element of a vector*

## Description

Returns the last element of a vector or the n-th element counting from the end of a vector.

## Usage

 $last(x, n = 1)$ 

## Arguments

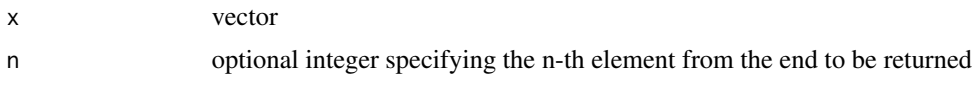

## Value

scalar of the same type as x

#### <span id="page-28-0"></span>lightness 29

## Author(s)

Danail Obreschkow

## <span id="page-28-1"></span>lightness *Change lightness of a color*

## Description

Change lightness of a color

## Usage

lightness(col, light =  $0.5$ )

## Arguments

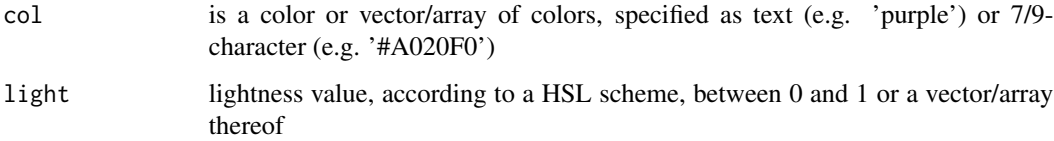

#### Value

Returns a 9-character color or vector/array of 9-character colors.

#### Author(s)

Danail Obreschkow

## See Also

[transparent](#page-62-1)

## Examples

```
# Generate different lightnesses of the same color
plot(runif(50),runif(50),pch=20,cex=10,col=lightness('purple',runif(50)))
```
<span id="page-29-0"></span>limits the values of a vector or array to a desired interval, while keeping the shape of the vector/array

## Usage

 $\lim(x, \min = 0, \max = 1, \text{clip} = \text{NULL}, \text{na} = \text{NULL}$ 

## Arguments

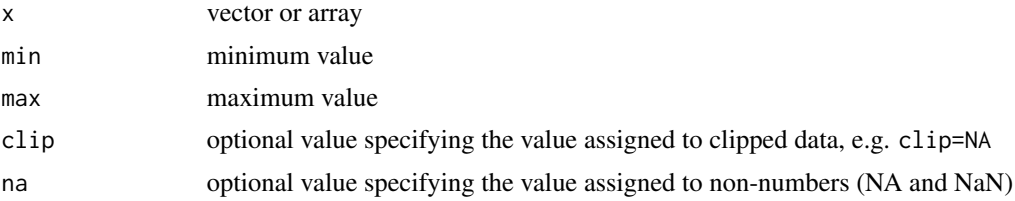

#### Value

vector/array of the same shape as x

## Author(s)

Danail Obreschkow

linuxspaces *Handle spaces in Linux filenames*

#### Description

Convert spaces in filenames (" ") to linux-type spaces "\ ", needed when calling system() on macOS.

#### Usage

linuxspaces(txt)

## Arguments

txt filename, which may contain ordinary spaces, e.g. "my file 1.txt"

#### Value

filename with modified spaces, e.g. "my\ file\ 1.txt"

#### <span id="page-30-0"></span>loadbin 31

## Author(s)

Danail Obreschkow

## Examples

```
filename = '~/Desktop/my file 1.txt'
command = sprintf('ls -l %s',linuxspaces(filename))
## Not run:
system(command)
```
## End(Not run)

loadbin *Read binary data into array*

## Description

Reads binary data using the base function [readBin](#page-0-0) and recasts it into an array of custom dimensions.

## Usage

```
loadbin(
  filename,
  dim,
  bytes = 4,
  type = "numeric",
  signed = FALSE,
  endian = "little"
\mathcal{L}
```
## Arguments

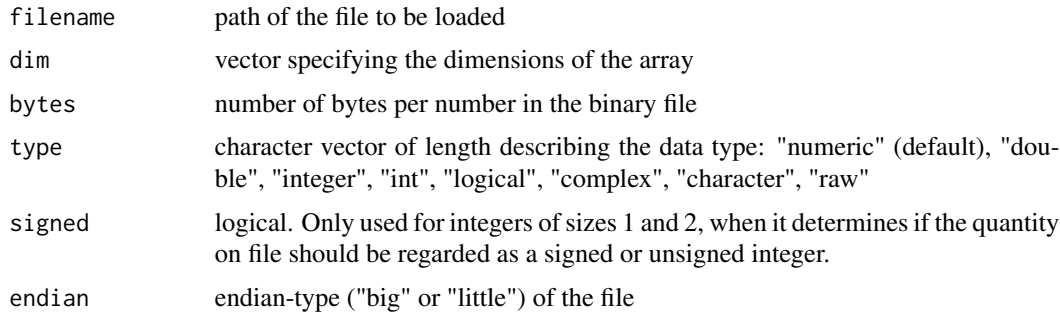

#### Value

Returns an array of dimension dim.

<span id="page-31-0"></span>32 makeframe and the state of the state of the state of the state of the state of the state of the state of the state of the state of the state of the state of the state of the state of the state of the state of the state

#### Author(s)

Danail Obreschkow

<span id="page-31-1"></span>makeframe *Display a single movie frame*

#### Description

Displays a single movie-frame in the R-console, exactly as used in a movie generated with [makemovie](#page-32-1).

#### Usage

```
makeframe(frame.draw, frame.index, width = 1080, height = 720, pngfile = NULL)
```
## Arguments

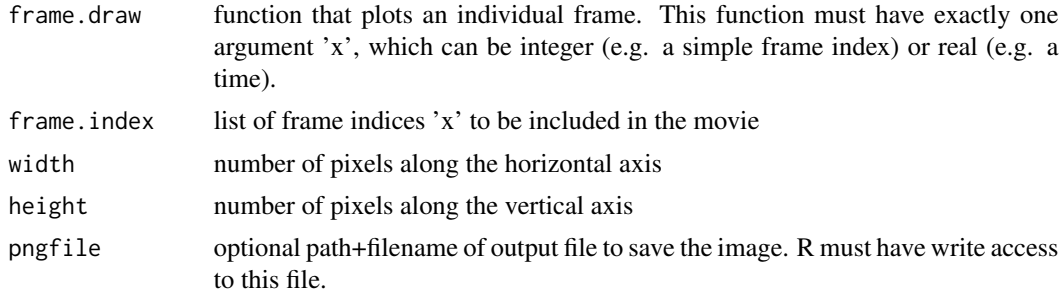

#### Value

Returns the displayed image as n-by-my-by 4 array, representing the 4 RGBA channels of height n and width m.

#### Author(s)

Danail Obreschkow

#### See Also

[makemovie](#page-32-1)

## Examples

## Example: Movie of a manual clock

```
# Function to draw a single clock face with two hands
frame = function-time) {
  par(mar=c(0,0,0,0))
  nplot(xlim=c(-1.1,1.1),ylim=c(-1.1,1.1),pty='s')
```
#### <span id="page-32-0"></span>makemovie 33

```
plotrix::draw.circle(0,0,1,col='#aaaaff')
 radius = c(0.5, 0.9)speed = 2*pi/c(720,60)1wd = c(4, 2)graphics::arrows(0,0,radius*sin(speed*time),radius*cos(speed*time),lwd=lwd)
}
# Produce movie
## Not run:
makeframe(frame,15,200,200)
## End(Not run)
```
<span id="page-32-1"></span>makemovie *Produce a movie from frame-drawing function*

#### Description

Generates an MP4-movie provided a custom function that plots individual frames. The routine has been developed and tested for MacOS and it requires on a working installation of ffmpeg.

#### Usage

```
makemovie(
  frame.draw,
  frame.index,
  output.path,
  output.filename,
  width = 1080,
  height = 720,
  fps = 60,
  smear = NULL,
  keep.frames = FALSE,
  quiet = TRUE,
  separator = "/",
  ffmpeg.cmd = "ffmpeg",
  ffmpeg.opt = "-vcodec libx264 -crf 18 -pix_fmt yuv420p",
  manual = FALSE)
```
# Arguments

frame.draw function that plots an individual frame. This function must have exactly one argument 'x', which can be integer (e.g. a simple frame index) or real (e.g. a time).

frame.index list of frame indices 'x' to be included in the movie

<span id="page-33-0"></span>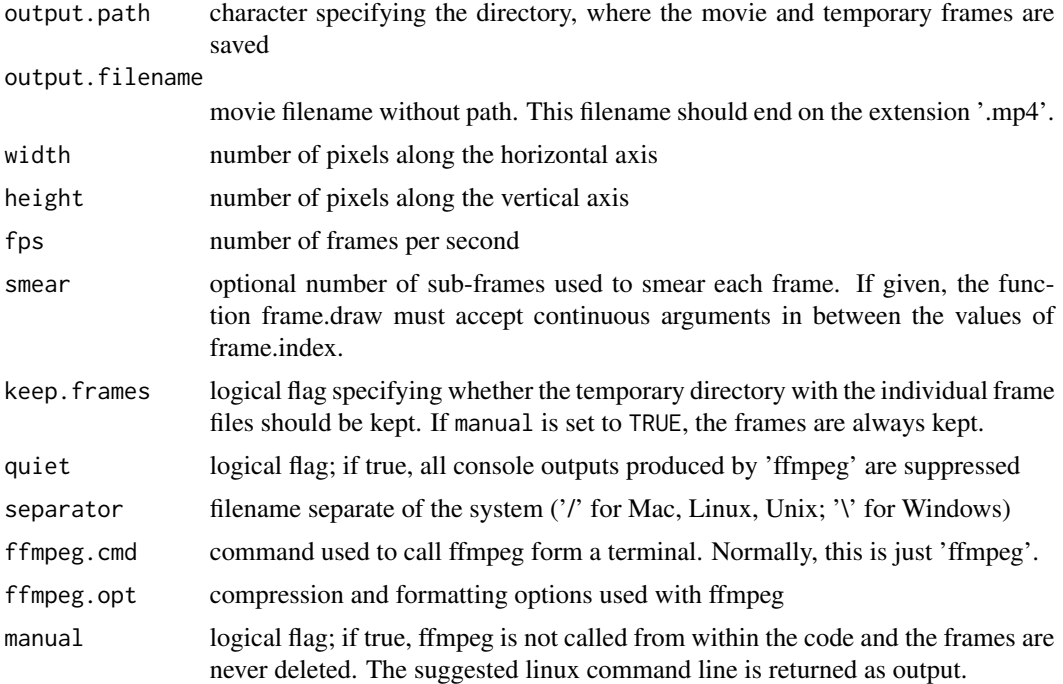

#### Value

Linux command line to convert frames into movie using ffmpeg.

## Author(s)

Danail Obreschkow

#### See Also

[makeframe](#page-31-1)

## Examples

## Example: Movie of a manual clock

```
# Function to draw a single clock face with two hands
frame = function(time) {
  par(mar=c(0,0,0,0))
  nplot(xlim=c(-1.1,1.1),ylim=c(-1.1,1.1),pty='s')
  plotrix::draw.circle(0,0,1,col='#aaaaff')
  radius = c(0.5, 0.9)speed = 2*pi/c(720, 60)1wd = c(4, 2)graphics::arrows(0,0,radius*sin(speed*time),radius*cos(speed*time),lwd=lwd)
}
```
## <span id="page-34-0"></span>mcintegral 35

```
# Produce movie
## Not run:
makemovie(frame,seq(0,60,0.5),'~/testmovie','movie.mp4',200,200)
## End(Not run)
```
mcintegral *Monte Carlo and Quasi-Monte Carlo integration in any dimension*

## Description

Numerical integration using a Monte Carlo (MC) or Quasi-Monte Carlo (QMC) algorithm. These algorithms are of low order (1/sqrt(n) for MC,  $log(n)/n$  for QMC in one dimension) compared to the typical orders of 1D deterministic integrators, such as those available in the integrate function. The MC and QMC integrators are suitable to compute D-dimensional integrals with D»1, since the order of most deterministic methods deteriorates exponentially with D, whereas the order of MC remains 1/sqrt(n), irrespective of D, and the order of QMC only deteriorates slowly with D as  $log(n)$ <sup> $\Delta$ </sup>D/n.

#### Usage

mcintegral(f,  $a$ ,  $b$ ,  $n = 1e+05$ ,  $qmc = FALSE$ , seed = NULL, warn = TRUE)

#### Arguments

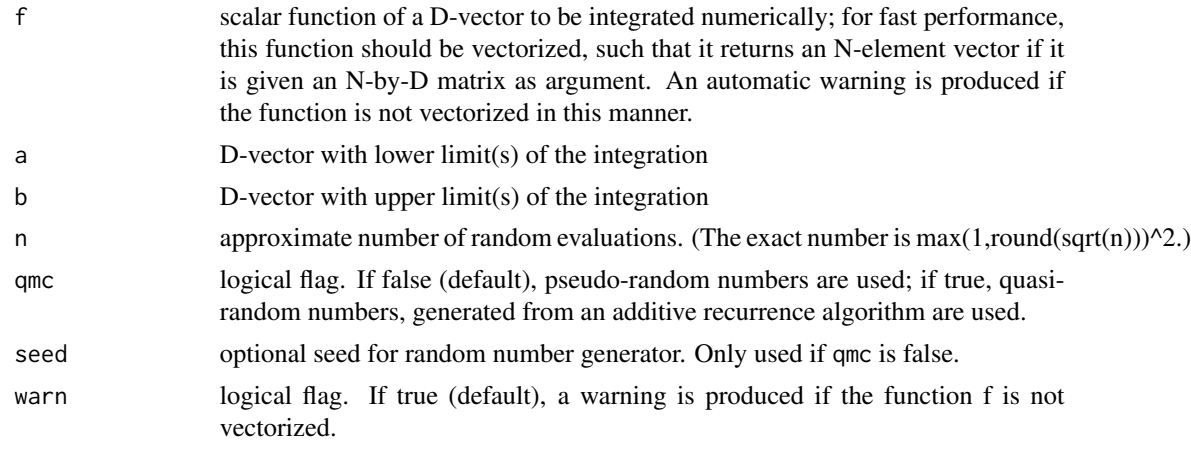

#### Value

Returns a list of items:

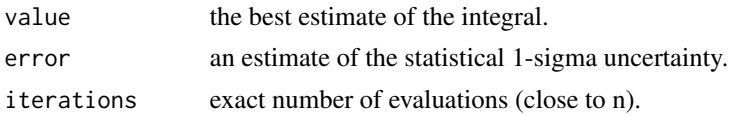

<span id="page-35-0"></span>36 midseq

#### Author(s)

Danail Obreschkow

#### Examples

```
## Numerically integrate sin(x)
f = function(x) sin(x)m = mcintegral(f,0,pi)
cat(sprintf('Integral = %.3f\u00B1%.3f (true value = 2)\n',m$value,m$sigma))
## Numerically compute the volume of a unit sphere
sphere = function(x) as.numeric(rowSums(x^2) <=1) # this is vectorized
vmc = micintegral(sphere, rep(-1,3), rep(1,3), seed=1)vqmc = mcintegral(sphere,rep(-1,3),rep(1,3),qmc=TRUE)
cat(sprintf('Volume of unit sphere = %.3f\u00B1%.3f (MC)\n',vmc$value,vmc$error))
cat(sprintf('Volume of unit sphere = %.3f\u00B1%.3f (QMC)\n',vqmc$value,vqmc$error))
cat(sprintf('Volume of unit sphere = %.3f (exact)\n',4*pi/3))
```
midseq *Mid-points of regular grid*

#### Description

Compute the mid-point positions of a one-dimensional regular grid of n equal intervals.

#### Usage

midseq(min, max, n = 1)

#### Arguments

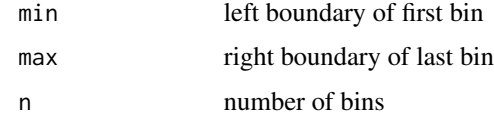

## Value

vector of mid points

#### Author(s)

<span id="page-36-0"></span>

Performs a Mollweide projection (also known as Babinet projection, homalographic projection, homolographic projection, and elliptical projection) of longitude and latitude coordinates. The most important feature of the Mollweide projection is that it preserves surface areas, which makes it a commonly used projection in geography, astronomy and cosmology. The total surface area of the standard projection is equal to the surface area of the unit sphere (4pi); and the shape of the fully projected sphere is an ellipse (with axes lengths 2\*sqrt(2) and sqrt(2)).

#### Usage

mollweide(lon, lat, lon0 = 0, radius = 1, deg =  $FALSE$ )

#### **Arguments**

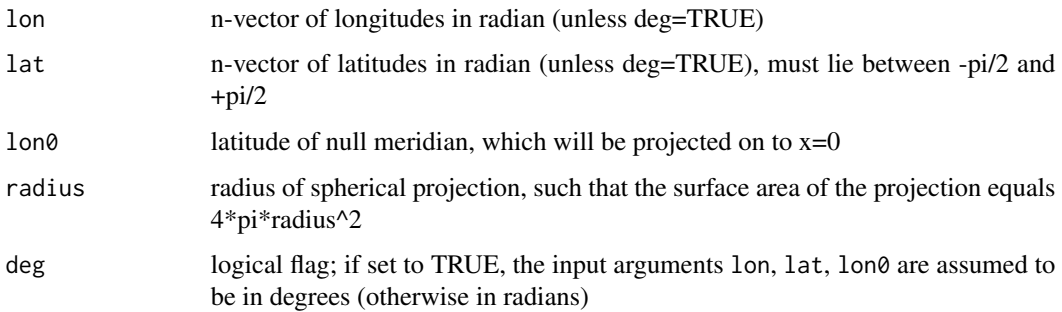

#### Value

Returns an n-by-2 matrix of 2D Cartesian coordinates x and y.

#### Author(s)

Danail Obreschkow

#### Examples

```
lon = runif(1e4, 0, 2*pi)lat = asin(runif(1e4,-1,1)) # = uniform sampling of the sphere
plot(mollweide(lon,lat),xlim=c(-3,3),ylim=c(-1.5,1.5),pch=16,cex=0.5)
plotrix::draw.ellipse(0,0,2*sqrt(2),sqrt(2),border='orange',lwd=2)
```
<span id="page-37-0"></span>

Computes the mutual information of two random variables X and Y, given their 2D represented in a matrix.

## Usage

 $mutual(x, y = NULL, b = exp(1), n = NULL, xlim = NULL, ylim = NULL)$ 

## Arguments

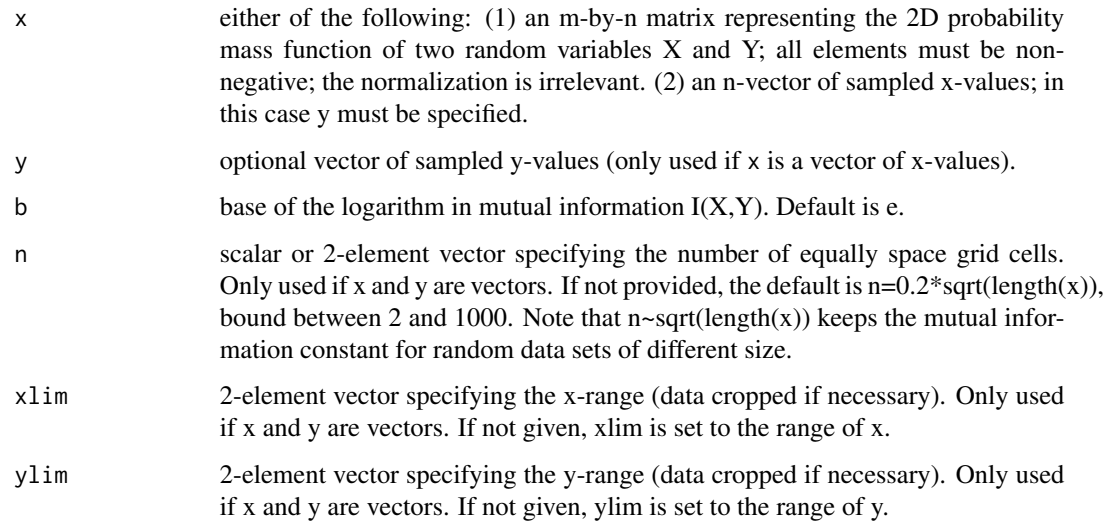

## Value

Returns a list of items:

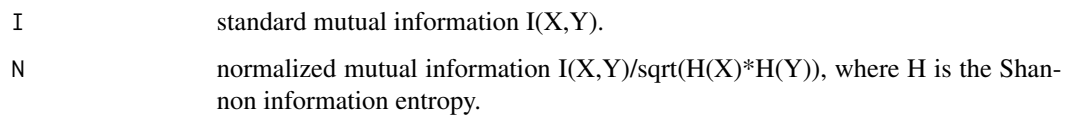

## Author(s)

<span id="page-38-0"></span>Compute the one-dimensional Non-uniform Discrete Fourier Transform (NDFT). This is needed if the data is sampled in non-uniform intervals.

#### Usage

```
ndft(
  f,
  x = seq(0, length(f) - 1)/length(f),
  nu = seq(0, length(f) - 1),inverse = FALSE,
 weighing = TRUE,
  simplify = TRUE
)
```
#### Arguments

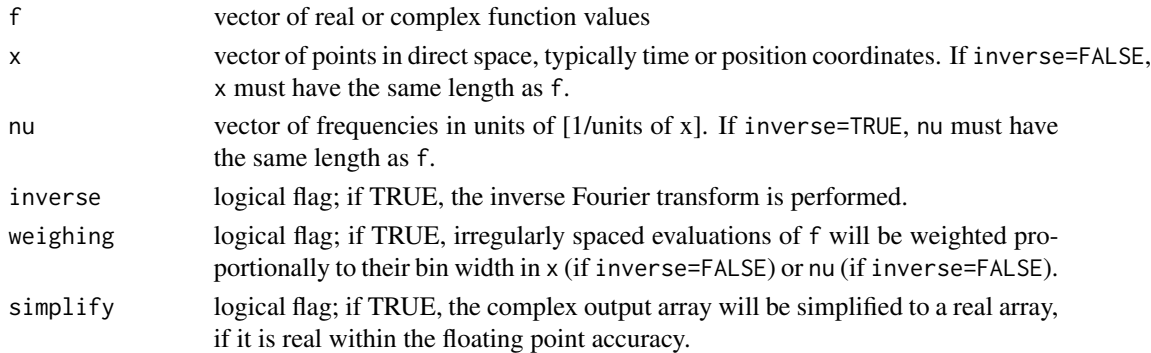

#### Details

The one-dimensional NDFT of a vector  $f = (f_1, ..., f_N)$  is defined as

$$
F_j = \sum_i w_i f_i exp(-2\pi i*x_i*\nu_j)
$$

where  $w_i$  are optional weights, proportional to the interval around  $x_i$ , only used if weighing=TRUE. Likewise, the inverse NDFT is defined as

$$
f_i = \sum_j w_j F_j exp(+2\pi i * x_i * n u_j)
$$

where  $w_j$  are optional weights, proportional to the interval around  $v_j$ . In this implementation NDFTs are computed using a brute force algorithm, scaling as  $O(N*N)$ , which is considerably worse than the  $O(N) * log(N)$  scaling of FFT algorithms. It is therefore important to pick the required frequencies wisely to minimise computing times.

#### <span id="page-39-0"></span>Value

Returns a vector of the same length as x (if inverse=FALSE) or nu (if inverse=TRUE).

#### Author(s)

Danail Obreschkow

## See Also

[fft](#page-0-0)

## Examples

```
# Define an example signal
nu1 = 1 # [Hz] first frequency
nu2 = 8 # [Hz] second frequency in the signal
s = function(t) sin(2*pi*nu1*t)+0.7*cos(2*pi*nu2*t+5)# Discretize signal
N = 50 # number of samples
t.uniform = seq(0, N-1)/Nt.nonuniform = t.uniform^1.3
s.uniform = s(t.uniform)
s.nonuniform = s(t.nonuniform)
# Plot signal
oldpar = par(mfrow = c(1, 2))curve(s,0,1,500,xaxs='i',main='Time signal',xlab='Time t',ylab='s(t)',col='grey')
points(t.uniform,s.uniform,pch=16,cex=0.8)
points(t.nonuniform,s.nonuniform,pch=4,col='blue')
legend('topright',c('Continuous signal','Uniform sample','Non-uniform sample'),
       lwd=c(1,NA,NA),pch=c(NA,16,4),col=c('grey','black','blue'),pt.cex=c(1,0.8,1))
# Uniform and non-uniform DFT
nu = seq(0, N-1) # discrete frequencies
spectrum.uniform = stats::fft(s.uniform)
spectrum.nonuniform = ndft(s.nonuniform, t.nonuniform, nu)spectrum.wrong = stats::fft(s.nonuniform)
# Evaluate power
power.uniform = Mod(spectrum.uniform)^2
power.nonuniform = Mod(spectrum.nonuniform)^2
power.wrong = Mod(spectrum.wrong)^2
# Plot DFT and NDFT up to Nyquist frequency
plot(nu,power.uniform,pch=16,cex=0.8,xlim=c(0,N/2),xaxs='i',
              main='Power spectrum',xlab=expression('Frequency'~nu~'[Hz]'),ylab='Power')
points(nu,power.nonuniform,pch=4,col='blue')
points(nu,power.wrong,pch=1,col='red')
abline(v=c(nu1,nu2),col='grey',lty=2)
legend('topright',c('DFT of uniform sample','NDFT of non-uniform sample',
```
#### <span id="page-40-0"></span>ngon ang taon ang kabangang mga matatagpay ng mga matatagpay ng matatagpay ng matatagpay ng matatagpay ng mata

```
'DFT of non-uniform sample (wrong)','Input frequencies'),
      lwd=c(NA,NA,NA,1),lty=c(NA,NA,NA,2),pch=c(16,4,1,NA),
      col=c('black','blue','red','grey'),pt.cex=c(0.8,1,1,NA))
par(oldpar)
```
## ngon *Draw a regular n-gon*

## Description

Draws a regular polygon with n sides, such as a triangle (n=3) or hexagon (n=6).

#### Usage

 $ngon(x = 0, y = 0, s = 1, n = 6, angle = 0, fix.aspect = TRUE, ...)$ 

## Arguments

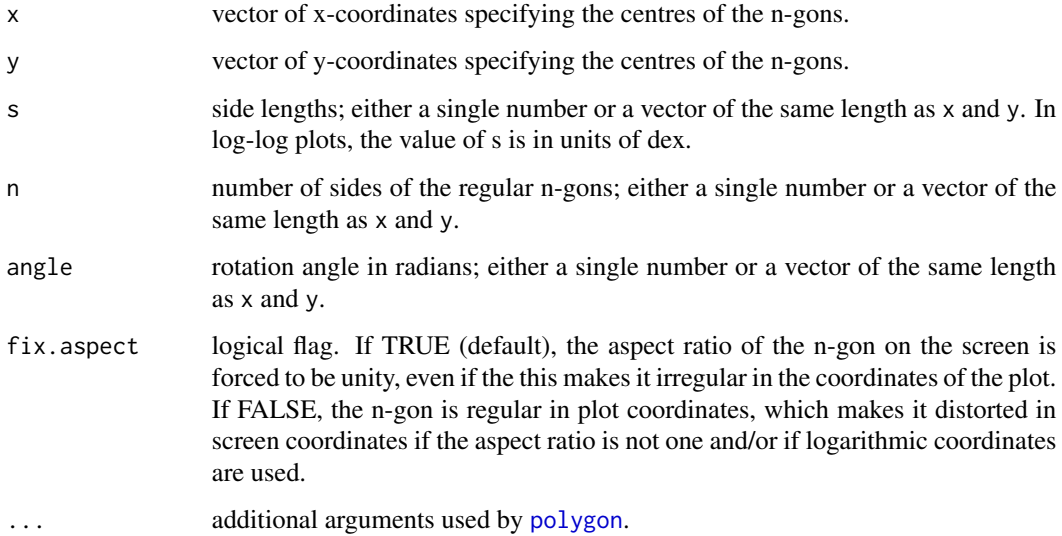

#### Value

None.

#### Author(s)

## <span id="page-41-0"></span>Examples

```
## Plot random points on the unit sphere in Mollweide projection
# hexagon at the center of a plot
nplot(bty='o', asp=0.5)
ngon(x=0.5, y=0.5, s=0.1, n=6, fix.aspect=FALSE)
ngon(x=0.5, y=0.5, s=0.1, n=6, border='red')
plot(NA,xlim=c(1,1e3),ylim=c(1,1e5),log='xy')
ngon(x=10^runif(10,0,3), y=10^runif(10,0,5), s=1, n=6, border='red',lwd=3)
```
nplot *Make empty plot area*

#### Description

Open an empty plot

#### Usage

```
nplot(
  xlim = c(0, 1),ylim = c(0, 1),xlab = "",
  ylab = "",
  xaxs = "i",yaxs = "i",
  xaxt = "n",\text{yaxt} = "n",bty = "n",...
\mathcal{L}
```
## Arguments

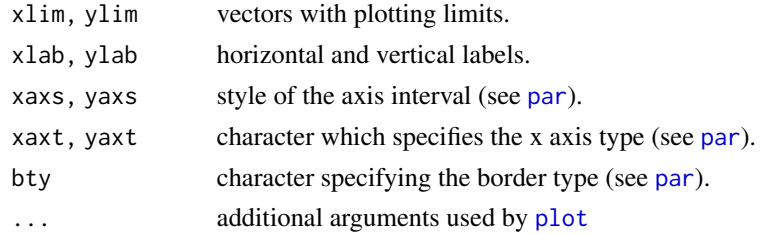

#### Value

None

#### <span id="page-42-0"></span>paircount to the contract of the contract of the contract of the contract of the contract of the contract of the contract of the contract of the contract of the contract of the contract of the contract of the contract of t

## Author(s)

Danail Obreschkow

<span id="page-42-1"></span>paircount *Count the number of point-pairs in distance bins*

## Description

Count the number of point-pairs in equally spaced distances bins. Code works in any dimension. If only one point set is provided, the distances of this point set with itself are used (counting each pairs only once, i.e. only ij, not ji).

## Usage

 $paircount(x, y = NULL, dr, rmax, cpp = TRUE)$ 

## Arguments

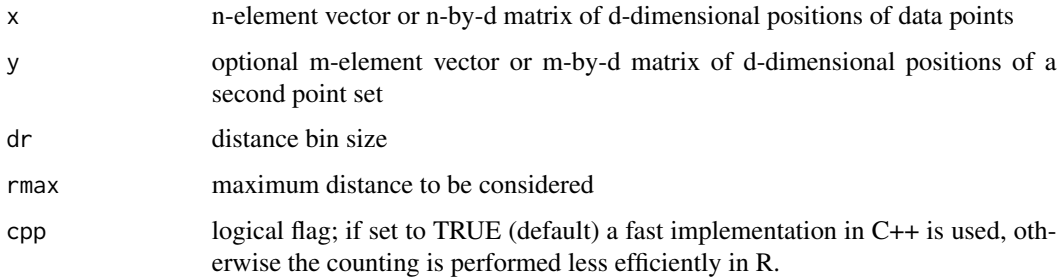

## Value

Returns a data frame of two column vectors:

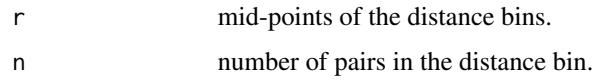

#### Author(s)

Danail Obreschkow

#### See Also

[landyszalay](#page-26-1)

<span id="page-43-0"></span>

Calls the console "convert" function to convert a pdf-file into a jpeg-image. Requires "convert" to be installed already.

## Usage

```
pdf2jpg(
  pdf.filename,
  jpg.filename,
  quality = 100,
  background = "white",
  dim = c(1600, 1200),
  remove.pdf = FALSE,
  verbose = TRUE
)
```
## Arguments

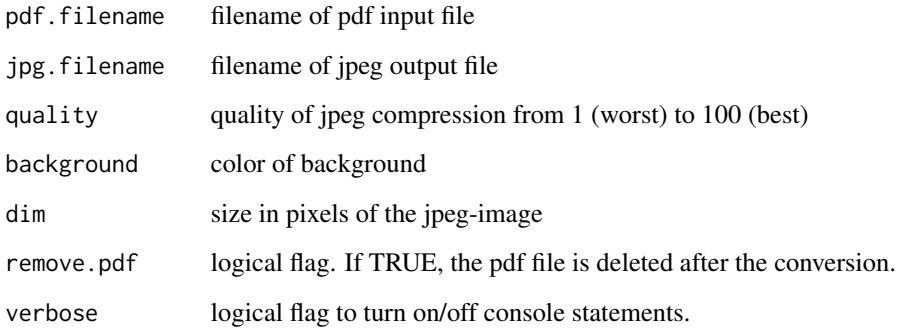

## Value

None

## Author(s)

<span id="page-44-0"></span>

Generates color scale matching the one normally used to display the Planck CMB temperature map from -300uK to +300uK.

#### Usage

planckcolors(n)

#### Arguments

n integer number of colors in the scale

#### Value

Returns an n-vector of RGB colour strings.

#### Author(s)

Danail Obreschkow

#' @examples nplot() rasterImage(rbind(planck.colors(1e3)),0,0,1,1)

<span id="page-44-1"></span>pol2car *Polar/cylindrical to Cartesian coordinate conversion*

#### Description

Convert polar/cylindrical coordinates to 2D/3D Cartesian coordinates

#### Usage

pol2car(x)

## Arguments

x 2/3-element or n-by-2/3 matrix representing the polar/cylindrical coordinates  $(r,phi)/(r,phi,z)$ , where  $phi=0...2*pi$  is the azimuth measured positively from the x-axis.

#### Value

Returns a 2/3-element vector or a n-by-2/3 element matrix representing the Cartesian coordinates  $(x,y)/(x,y,z)$ .

#### Author(s)

Danail Obreschkow

#### See Also

[car2pol](#page-6-1)

quadrupole *Quadrupole tensor*

## Description

Compute the trace-free quadrupole tensor of a set of point masses

#### Usage

quadrupole $(x, m = 1)$ 

## Arguments

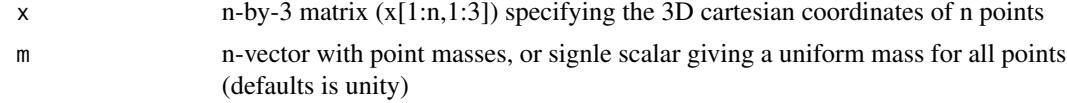

## Value

Returns a 3-by-3 symmetric matrix

## Author(s)

Danail Obreschkow

quiet *Suppress in-routine output*

## Description

Runs any routine or command while supressing in-routine console output

## Usage

quiet(x)

## Arguments

x routine to be called

<span id="page-45-0"></span>

#### <span id="page-46-0"></span>rasterflip 47

## Value

Returns whatever the called routine returns in invisible form.

#### Author(s)

Danail Obreschkow

#### Examples

```
# Test function
test = function(x) {
  cat('This routine is likes to talk a lot!\n')
  return(x^2)
}
# Standard call call:
y = test(5)print(y)
# Quiet call:
y = quiet(test(6))print(y)
```
rasterflip *Flip array to be displayed with rasterImage()*

#### Description

Flips the array A to be displayed with rasterImage, such that the first index runs from left to right and second index runs from bottom to top, like in standard Cartesian coordinates. In this way rasterImage(rasterflip(A)) has the same orientation as image(A).

#### Usage

```
rasterflip(A)
```
#### Arguments

A n-by-m array of a monochromatic image or n-by-m-by-k array of a color image (where k is 3 or 4)

## Author(s)

<span id="page-47-0"></span>

Transform density histogram data into histogram data with different bins

#### Usage

```
rebindensity(x, y, xout)
```
#### Arguments

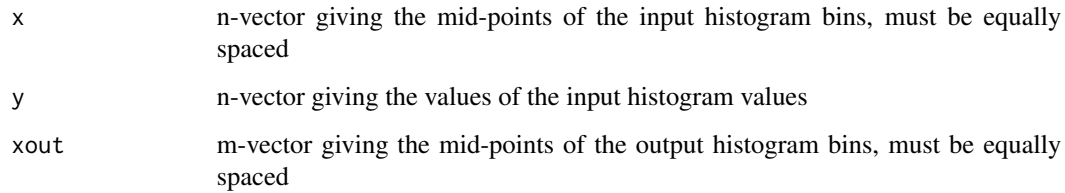

## Value

m-vector of y-values associated with the bins specified by xout.

## Author(s)

Danail Obreschkow

#### Examples

```
# original binning
x = seq(0.5, 4.5)y = seq(5)plot(x,y,xlim=c(-1,6),ylim=c(0,6),pch=16)lines(histcoord(x,y),lwd=3)
# rebinning
```

```
xout = seq(-0.9, 6, 0.3)yout = rebindensity(x, y, xout)
points(xout,yout,col='red',pch=16)
lines(histcoord(xout,yout),col='red')
```
<span id="page-48-1"></span><span id="page-48-0"></span>Brute-force algorithm for drawing random numbers from a d-dimensional distribution.

## Usage

rng(f, n, min, max, fmax = NULL, seed = NULL, warn = TRUE)

## Arguments

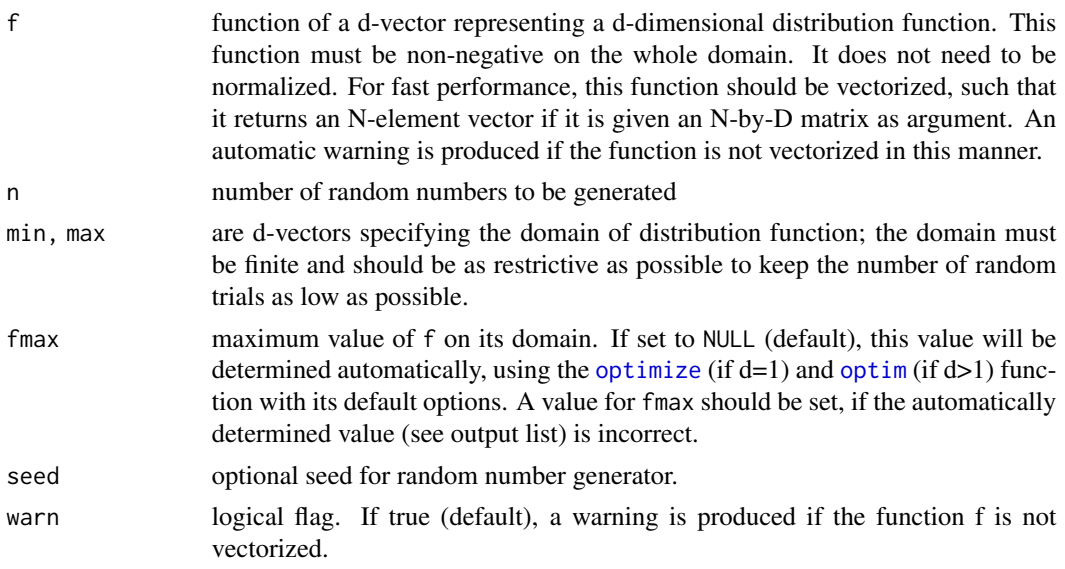

## Value

Returns list of items:

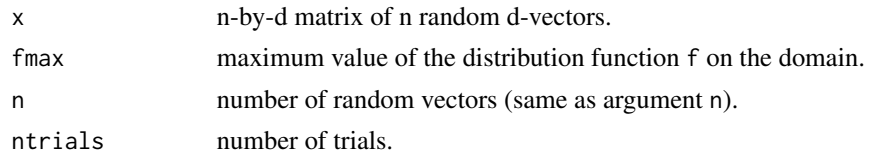

## Author(s)

Danail Obreschkow

#### See Also

[dpqr](#page-17-1)

## Examples

```
## 1D random number generation (sin-function)
f = function(x) sin(x)out = rng(f,1e3,0,pi)hist(out$x,freq=FALSE,xlab='x')
curve(sin(x)/2,0,pi,add=TRUE)
## 5D random number generation (5-dimensional sphere)
f = function(x) as.numeric(sum(x^2) <= 1)
out = rng(f,1e4,rep(-1,5),rep(1,5))cat(sprintf('Number of successes over number of trials : %.4f\n',out$n/out$ntrials))
cat(sprintf('Expected ratio for n=\u221E : %.4f\n',pi^(5/2)/gamma(1+5/2)/2^5))
```
<span id="page-49-1"></span>rotation2 *2D rotation matrix*

## Description

Compute a 2D rotation matrix given a rotation angle

#### Usage

rotation2(angle)

#### Arguments

angle rotation angle in radians (counter-clockwise)

#### Value

Returns a 2-by-2 anti-symmetric rotation matrix

## Author(s)

Danail Obreschkow

#### See Also

[rotation3](#page-50-1)

<span id="page-49-0"></span>

<span id="page-50-1"></span><span id="page-50-0"></span>

Compute a 3D rotation matrix given an axis and an angle

## Usage

rotation3(u, angle = NULL)

## Arguments

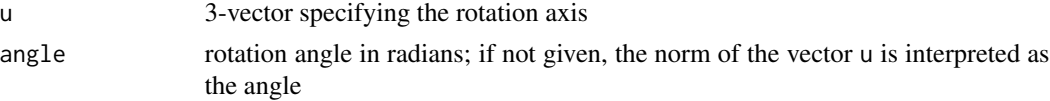

## Value

Returns a 3-by-3 rotation matrix

#### Author(s)

Danail Obreschkow

## See Also

[rotation2](#page-49-1)

<span id="page-50-2"></span>runif2 *Generate randomly oriented vectors in 2D*

## Description

Generate randomly oriented vectors in 2D, following an isotropic distribution (optionally truncated to a region).

## Usage

runif2(n = 1, r = c(0, 1), azimuth = c(0, 2 \* pi))

#### Arguments

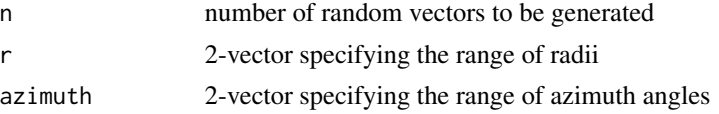

 $52$  runif3

## Value

Returns an n-by-2 array of n vectors.

## Author(s)

Danail Obreschkow

## See Also

[runif3](#page-51-1)

## Examples

```
## generate 500 unit vectors with radii between 0.5 and 1
x = runif2(500, r=c(0.5,1))oldpar = par(pty='s')
plot(x,pch=20)
par(oldpar)
```
<span id="page-51-1"></span>runif3 *Generate randomly oriented vectors in 3D*

## Description

Generate randomly oriented vectors in 3D, following an isotropic distribution (optionally truncated to a region).

## Usage

runif3(n = 1, r = c(0, 1), azimuth = c(0, 2 \* pi), polarangle = c(0, pi))

## Arguments

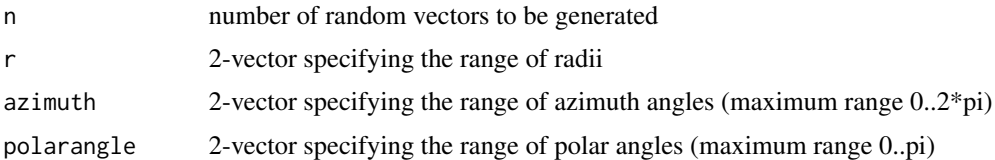

## Value

Returns an n-by-3 array of n vectors.

#### Author(s)

<span id="page-51-0"></span>

## <span id="page-52-0"></span>scalar product 53

## See Also

[runif2](#page-50-2)

## Examples

## draw 20 unit vectors on a sphere  $x = runif3(20, r=c(1,1))$ print(rowSums(x^2))

<span id="page-52-1"></span>scalarproduct *Scalar product*

## Description

Compute scalar product of two vectors

#### Usage

```
scalarproduct(x, y)
```
#### Arguments

x, y d-element vectors or n-by-d matrices representing n d-element vectors

## Value

Returns a scalar or a n-element vector with the scalar products.

#### Author(s)

Danail Obreschkow

#### See Also

[vectorproduct](#page-67-1)

<span id="page-53-0"></span>

Draw smoothed iso-countours for a density field. The contours are computed using the [contourLines](#page-0-0) routine and smoothed using the [smooth.spline](#page-0-0) function. Both open and closed contour lines are handled correctly.

#### Usage

```
smoothcontour(
  x = \text{seq}(0, 1, \text{length.out} = \text{nrow}(z)),y = seq(0, 1, length.out = ncol(z)),z,
  levels,
  smoothing = 0.5,
  min.radius = 1,
  1wd = 1,
  1ty = 1,col = "black",
  ...
\mathcal{L}
```
## Arguments

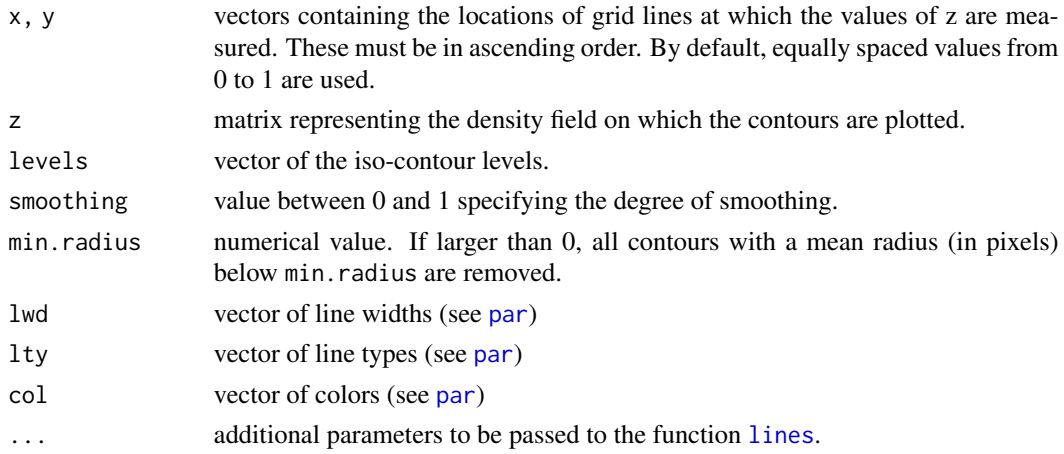

## Value

None

#### Author(s)

#### <span id="page-54-0"></span>smoothfun 55

#### See Also

[contourLines](#page-0-0), [smooth.spline](#page-0-0)

#### Examples

```
set.seed(1)
f = function(x) cos(2*x[1]-x[2]-1)^2xexp(-x[1]^2-x[2]^2-x[1]*x[2])x = seq(-3, 3, length=100)m = pracma::meshgrid(x)z = array(Vectorize(function(x,y) f(c(x,y))) (m$Y,m$X)+norm(4e4,sd=0.1), dim(m$X))image(x,x,z,col=terrain.colors(100))
contour(x,x,z,levels=c(0.2,0.5),add=TRUE)
smoothcontour(x,x,z,levels=c(0.2,0.5),lwd=3,smoothing=0.8,min.radius=2)
```
smoothfun *Smoothed Function*

#### Description

Generates a cubic smoothed spline function  $y=f(x)$  approximating supplied  $(x,y)$ -data with a custom number of degrees of freedom. The routines builds on [smooth.spline](#page-0-0), but directly returns the smoothed function rather than the fitted model.

#### Usage

 $smoothfun(x, y = NULL, w = NULL, df = NULL, ...)$ 

#### Arguments

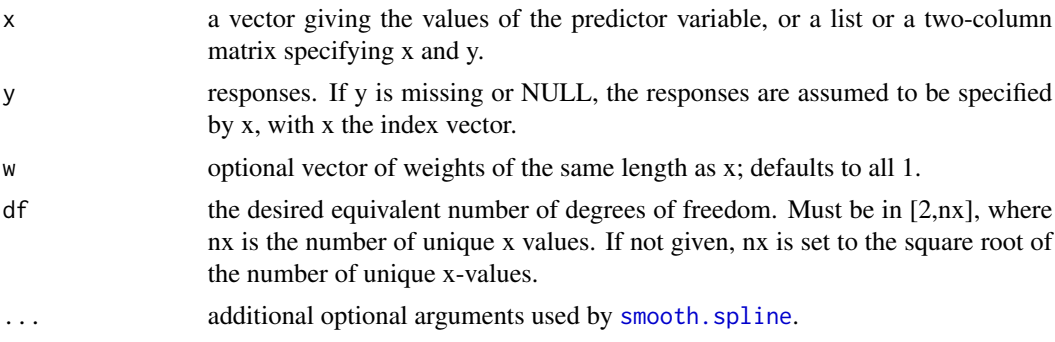

## Value

Returns a fast and vectorized smoothed function f(x).

#### Author(s)

## See Also

[smooth.spline](#page-0-0)

#### Examples

```
# make random data set
set.seed(1)
x = runif(100)y = sin(2*pi*x)+rnorm(100, sd=0.5)
plot(x,y,pch=16)
# smoothed spline
f = smoothfun(x, y)
curve(f, add=TRUE, col='red')
# smoothed spline with custom degree of freedom
g = smoothfun(x, y, df=5)
curve(g, add=TRUE, col='blue')
```
spectrumcolors *Spectrum colour palette*

## **Description**

Generates smooth rainbow color scale from red to purple, similar to [rainbow](#page-0-0), but with improved smoothness

#### Usage

 $spectrumcolors(n, alpha = 1, rev = FALSE)$ 

#### Arguments

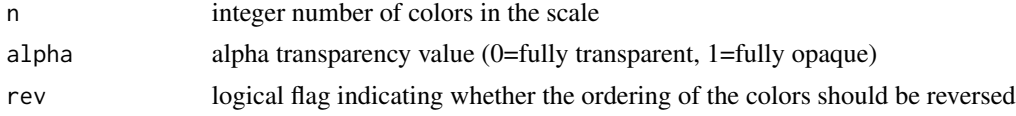

#### Value

Returns an n-vector of RGB colour strings.

#### Author(s)

Danail Obreschkow

#' @examples nplot() rasterImage(rbind(spectrumcolors(1e3)),0,0,1,0.5) rasterImage(rbind(rainbow(1e3,end=5/6)),0,0.5,1,1  $text(0.5, 0.25, 'spectrum') text(0.5, 0.75, 'rainbow') ability$ 

<span id="page-55-0"></span>

<span id="page-56-1"></span><span id="page-56-0"></span>

Convert 3D spherical to Cartesian coordinates

## Usage

sph2car(x)

#### Arguments

x 3-element or n-by-3 matrix representing the spherical components (r,theta,phi) of n three-dimensional vectors. Here, theta=0...pi is the polar angle measured from the north pole and phi=0...2\*pi is the azimuth measured positively from the x-axis (ISO 80000-2:2019 physics convention).

#### Value

Returns a 3-element vector or a n-by-3 element matrix representing the Cartesian coordinates (x,y,z)

## Author(s)

Danail Obreschkow

#### See Also

[car2sph](#page-7-1)

sphereplot *Plot a spherical function or point set*

## Description

Plots a spherical function or a point set in a 2D projection using only standard R graphics. This avoids compatibility issues of rgl, e.g. knitting markdown documents.

## Usage

```
sphereplot(
 f,
 n = 100,theta0 = pi/2,
 phi = 0,
 angle = 0,
 projection = "globe",
 col = graycolors(256, 0, 1),clim = NULL,
  add = FALSE,
 center = c(\emptyset, \emptyset),
 radius = 1,nv = 500,show.border = TRUE,
  show.grid = TRUE,
  grid.phi = seq(0, 330, 30)/180 * pi,
 grid.theta = seq(30, 150, 30)/180 * pi,
 pch = 16,
 pt.col = "black",
 pt.cex = 0.5,
 1wd = 0.5,
 lty = 1,
 line.col = "black",
 background = "white",
  ...
\mathcal{L}
```
## Arguments

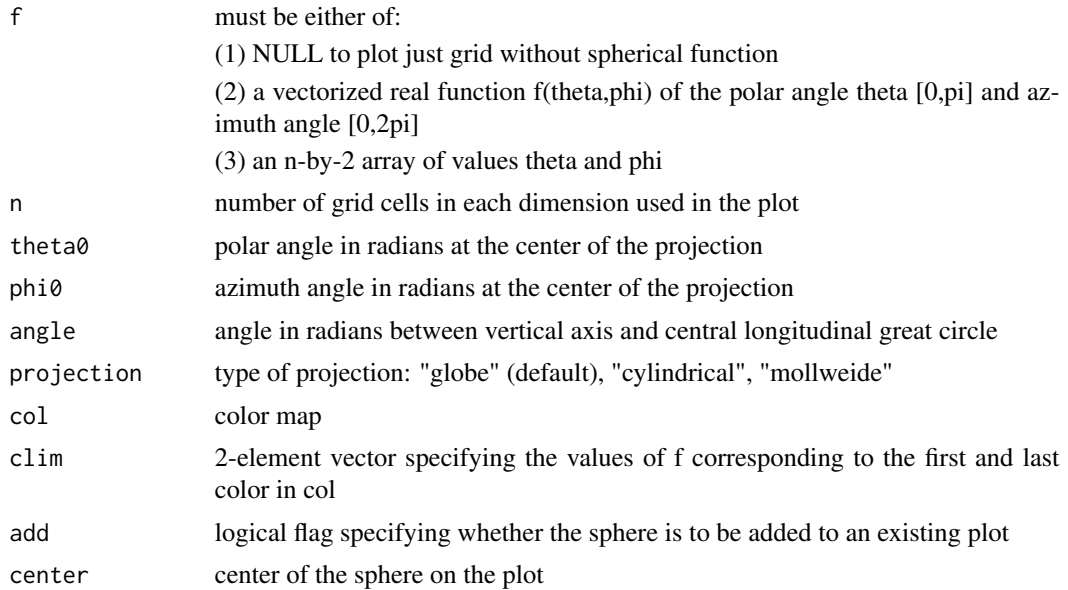

## sphereplot 59

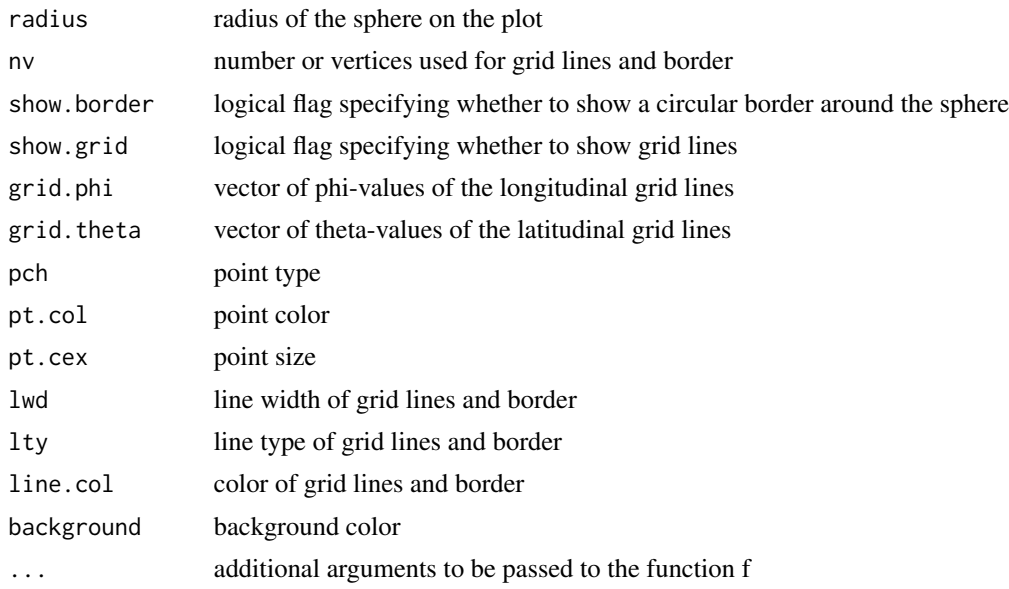

#### Value

Returns a list containing the vector col of colors and 2-vector clim of values corresponding to the first and last color.

## Author(s)

Danail Obreschkow

#### Examples

```
## Plot random points on the unit sphere in Mollweide projection
set.seed(1)
f = \text{cbind}(acos(runif(5000, -1, 1)), runif(5000, 0, 2*pi))sphereplot(f,theta0=pi/3,projection='mollweide',pt.col='red')
## Plot real spherical harmonics up to third degree
oldpar = par(max=c(0,0,0,0))nplot(xlim=c(-4,3.5),ylim=c(0,4),asp=1)for (1 in seq(0,3)) { # degree of spherical harmonic
 for (m in seq(-1,1)) { # order of spherical harmonic
    # make spherical harmonic function in real-valued convention
    f = function(theta,phi) sphericalharmonics(1,m,cbind(theta,phi))# plot spherical harmonic
  sphereplot(f, 50, col=planckcolors(100), phi0=0.1, theta0=pi/3, add=TRUE, clim=c(-0.7,0.7),
               center=c(m,3.5-l), radius=0.47)
   if (l==3) text(m,-0.15,sprintf('m=%+d',m))
 }
```

```
text(-l-0.55,3.5-l,sprintf('l=%d',l),pos=2)
}
par(oldpar)
```
<span id="page-59-1"></span>sphericalharmonics *Spherical Harmonics*

#### Description

Evaluates spherical harmonics Y, either in the real-valued or complex-valued basis.

#### Usage

sphericalharmonics(l, m, x, basis = "real")

#### Arguments

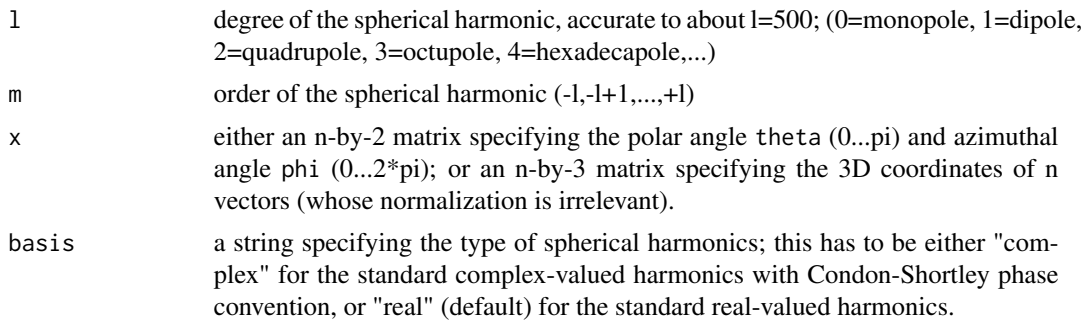

## Value

Returns an n-vector of the spherical harmonics; for points  $x = c(0,0,0)$ , a value of 0 is returned

#### Author(s)

Danail Obreschkow

## Examples

## Check orthonormalization of all spherical harmonics up to 3rd degree

```
# make indices l and m up to 3rd degree
l = c(0, rep(1,3), rep(2,5), rep(3,7))m = c(0, seq(-1, 1), seq(-2, 2), seq(-3, 3))# check orthonormalization for all pairs
for (i in seq(16)) {
  for (j in seq(16)) {
```
<span id="page-59-0"></span>

#### <span id="page-60-0"></span>subplot 61

```
# compute scalar product
   f = function(theta,phi) {
     Yi = sphericalharmonics(l[i],m[i],cbind(theta,phi))
     Yj = sphericalharmonics(l[j],m[j],cbind(theta,phi))
     return(Re(Yi*Conj(Yj))*sin(theta))
   }
   g = Vectorize(function(phi) interface(f,0,pi,phi)$value)
   scalar.product = integrate(g, 0, 2*pi)$value
   # compare scalar product to expected value
   ok = abs(scalar.product-(i==j))<1e-6
   cat(sprintf('(l=%1d,m=%+1d|l=%1d,m=%+1d)=%5.3f %s\n',l[i],m[i],l[j],m[j],
                scalar.product+1e-10,ifelse(ok,'ok','wrong')))
 }
}
```
subplot *Insert a sub-panel into plot*

#### Description

Insert a sub-panel into an existing plotting area. To open a subplot, call par $(\text{subplot}(\ldots))$ , to close it, you must call par(subplot('off')).

#### Usage

subplot(xleft = NA, ybottom, xright, ytop)

#### Arguments

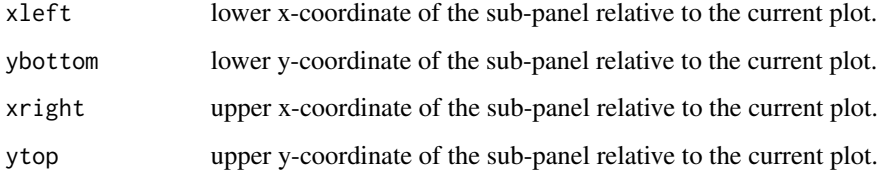

#### Value

graphical parameters to user with [par](#page-0-0).

#### Author(s)

#### Examples

```
# main plot
f = function(x) x*sin(1/(x+.Machine$double.eps))curve(f,0,1,n=1000,ylim=c(-1,1),xlab='',ylab='',xaxs='i',yaxs='i')
rect(0.02,-0.1,0.1,0.1,border='blue',col=transparent('blue',0.2))
# subplot
par(subplot(0.55,-0.8,0.93,0))
curve(f,0.02,0.1,n=500,ylim=c(-0.1,0.1),xlab='',ylab='',xaxs='i',yaxs='i')
rect(0.02,-0.1,0.1,0.1,border=NA,col= transparent('blue',0.2))
par(subplot('off'))
```
<span id="page-61-1"></span>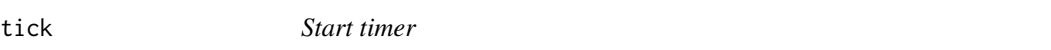

## Description

Start timer and write a custom text into the console.

## Usage

 $tick(tx = "Start")$ 

#### Arguments

txt custom text

#### Value

None

#### Author(s)

Danail Obreschkow

## See Also

[tock](#page-62-2)

## Examples

```
tick('Sum 10 million random numbers')
x = sum(runif(1e7))tock()
```
<span id="page-61-0"></span>

<span id="page-62-2"></span><span id="page-62-0"></span>

Stop timer and write the computation in seconds since the last call of tick().

## Usage

 $tok(txt = "")$ 

#### Arguments

txt optional custom text to be displayed

## Value

None

#### Author(s)

Danail Obreschkow

## See Also

[tick](#page-61-1)

## Examples

```
tick('Sum 10 million random numbers')
x = sum(runif(1e7))tock()
```
<span id="page-62-1"></span>transparent *Add transparency to a color*

## Description

Add transparency to a color

## Usage

transparent(col, alpha =  $0.5$ )

#### <span id="page-63-0"></span>Arguments

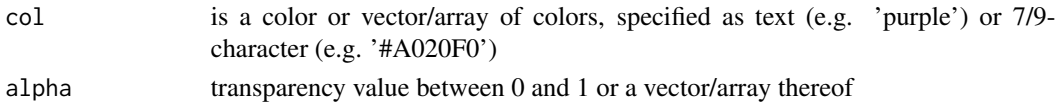

## Value

Returns a 9-character color or vector/array of 9-character colors.

#### Author(s)

Danail Obreschkow

#### See Also

[lightness](#page-28-1)

#### Examples

```
# Add different transparencies of the same color
plot(runif(50),runif(50),pch=20,cex=10,col=transparent('purple',runif(50)))
```

```
# Add the same transparency to different colors
plot(runif(50),runif(50),pch=20,cex=10,col=transparent(rainbow(50)))
```
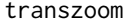

Zoom, translate and rotate array image

## Description

Zoom/rotate/translate an image relative to its center for images represented as simple arrays.

#### Usage

```
transzoom(
 img = NULL,zoom = 1,
  shift = c(0, 0),angle = 0,
 size = NULL,
 col = "black",
  filter = "bilinear",
 file.in = ",
 file.out = ",
 format = "png",
  show.image = TRUE
)
```
## <span id="page-64-0"></span>uniquedouble 65

## Arguments

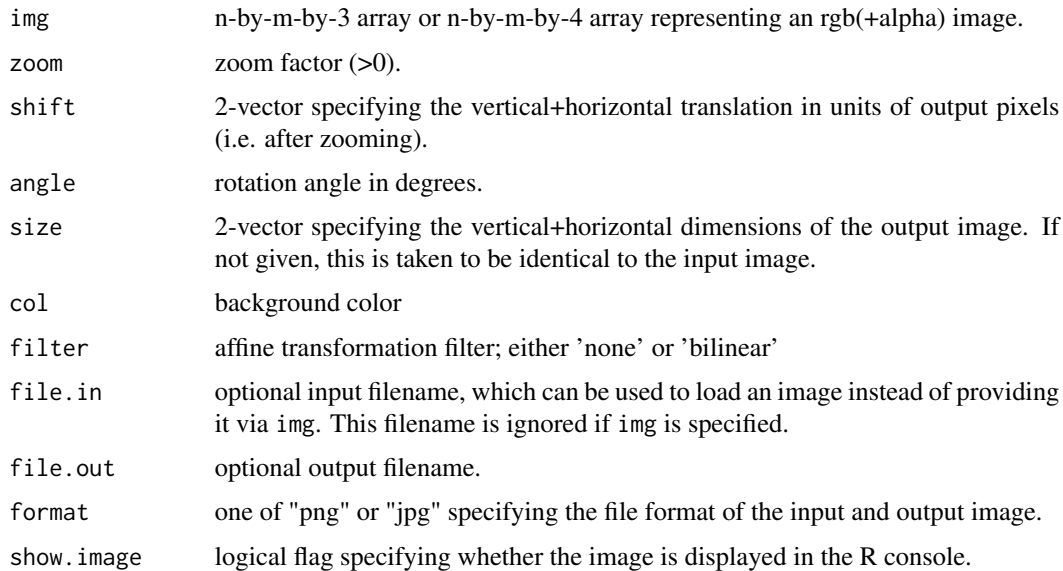

#### Value

Returns an n-by-m-by-3 array or n-by-m-by-4 array of the processed image.

## Author(s)

Danail Obreschkow

## Examples

```
img = yinyangyong # this is an example image included in the package
transzoom(img, zoom=2) # zoom by a factor 2
```
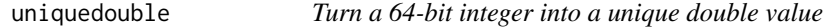

## Description

Turns 64-bit integers into unique doubles for faster comparison. The output double values are completely different from the input values.

#### Usage

uniquedouble(int64)

#### <span id="page-65-0"></span>**Arguments**

int64 integer or vector of integers; normally used with 64-bit integers, but also works with other types.

#### Value

Returns a double floating point value.

#### Author(s)

Danail Obreschkow

#### Examples

```
# The comparison of in-built types is very fast:
int32 = as.integer(0) # (same as int32 = 0)
system.time(for(i in seq(1e4)) comparison=int32==int32)
```

```
# The comparison of 64-bit integers is very slow:
int64 = bit64::as.integer64(0)system.time(for(i in seq(1e4)) comparison=int64==int64)
```

```
# The comparison of converted 64-bit integers is again fast:
int64d = uniquedouble(int64)system.time(for(i in seq(1e4)) comparison=int64d==int64d)
```
<span id="page-65-1"></span>

unitvector *Normalize vectors to unit length*

#### Description

Compute the unit vectors for for a matrix of non-normalised vectors

#### Usage

```
unitvector(x)
```
#### Arguments

 $x \sim m$ -element vector or n-by-m matrix  $x[1:n,1:m]$  representing n m-element vectors

#### Value

Returns a data type identical to x, but with normalised vectors. Zero-vectors are returned for vectors of length zero.

#### <span id="page-66-0"></span>vectornorm 67

## Author(s)

Danail Obreschkow

## See Also

[vectornorm](#page-66-1)

<span id="page-66-1"></span>vectornorm *Vector norm*

## Description

Compute the norm of a vector or a matrix of vectors

## Usage

vectornorm(x)

## Arguments

x m-element vector or n-by-m matrix (x[1:n,1:m]) representing n m-element vectors

## Value

Returns a scalar or an n-element vector with the vector norms

## Author(s)

Danail Obreschkow

#### See Also

[vectornorm](#page-66-1)

<span id="page-67-1"></span><span id="page-67-0"></span>vectorproduct *Vector product*

## Description

Compute cross product of two 3-element vectors

## Usage

```
vectorproduct(x, y, normalize = FALSE)
```
## Arguments

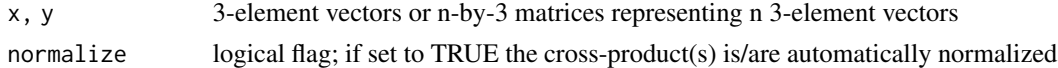

## Value

Returns a 3-element vector or a n-by-3 element matrix with the cross products

#### Author(s)

Danail Obreschkow

#### See Also

[scalarproduct](#page-52-1), [vectornorm](#page-66-1) and [unitvector](#page-65-1)

wavelength2col *Convert wavelength to RGB*

## **Description**

Converts a given wavelength of light to an approximate RGB color value, using black in the invisible range.

#### Usage

```
wavelength2col(wavelength)
```
## Arguments

wavelength wavelength value (or vector), in nanometers.

#### Value

Returns a color string or vector of color strings with the same number of elements as wavelength.

## <span id="page-68-0"></span>yinyangyong 69

#### Author(s)

Danail Obreschkow

#### Source

Smoothed implementation of the original Fortran version by Dan Bruton (http://www.physics.sfasu.edu/astro/color/spectra.ht and the R-function by Michael Friendly (https://gist.github.com/friendly).

#### Examples

```
lambda = seq(300, 800)col = matrix(wavelength2col(lambda),nrow=1)
plot(NA,xlim=range(lambda),ylim=c(0,1),xaxs='i',xlab='wavelength [nm]',yaxs='i',yaxt='n',ylab='')
rasterImage(col,min(lambda),0,max(lambda),1)
```
yinyangyong *Yin-Yang-Yong image*

## Description

A data set containing a 500-by-500-by-4 array, representing an image of a Yin-Yang-Yong symbol with transparency. This symbol was 'reinvented' many times. The particular version in this package is the one drawn by the package author Danail Obreschkow in 1999.

#### Usage

yinyangyong

#### Format

An object of class array of dimension 500 x 500 x 4.

#### Value

None

#### Author(s)

Danail Obreschkow

#### Examples

```
nplot(asp=1)
rasterImage(yinyangyong,0,0,1,1)
```
# <span id="page-69-0"></span>Index

∗ datasets .cooltools.env , [3](#page-2-0) cst , [15](#page-14-0) yinyangyong, <mark>[69](#page-68-0)</mark> .cooltools.env , [3](#page-2-0) alp , [4](#page-3-0) approxfun , *[4](#page-3-0) , [5](#page-4-0)* approxfun2 , [4](#page-3-0) axis , *[10](#page-9-0)* bindata, <mark>[5](#page-4-0)</mark> car2pol , [7](#page-6-0) , *[46](#page-45-0)* car2sph , [8](#page-7-0) , *[57](#page-56-0)* circshift , *[14](#page-13-0)* cmplx2col , [8](#page-7-0) colorbar , [9](#page-8-0) contourlevel , [11](#page-10-0) , *[19](#page-18-0)* contourLines , *[54](#page-53-0) , [55](#page-54-0)* cooltools , [12](#page-11-0) cosmofct , [13](#page-12-0) cshift , [14](#page-13-0) cst , [15](#page-14-0) cubehelix , [15](#page-14-0) dft , [16](#page-15-0) dftgrid , [17](#page-16-0) dpqr , *[12](#page-11-0)* , [18](#page-17-0) , *[49](#page-48-0)* entropy , [19](#page-18-0) errlines , [20](#page-19-0) fft , *[16,](#page-15-0) [17](#page-16-0)* , *[40](#page-39-0)* fibonaccisphere , [21](#page-20-0) griddata , *[6](#page-5-0)* , [22](#page-21-0) , *[24](#page-23-0)* griddata2 , *[22](#page-21-0)* , [23](#page-22-0) , *[27](#page-26-0)* histcoord , [24](#page-23-0) invert , [25](#page-24-0)

kde2 , [26](#page-25-0) landyszalay , [27](#page-26-0) , *[43](#page-42-0)* last , [28](#page-27-0) lightness , [29](#page-28-0) , *[64](#page-63-0)* lim , [30](#page-29-0) lines , *[20](#page-19-0)* , *[54](#page-53-0)* linuxspaces , [30](#page-29-0) loadbin , [31](#page-30-0) makeframe , [32](#page-31-0) , *[34](#page-33-0)* makemovie, [32](#page-31-0), [33](#page-32-0) mcintegral, [35](#page-34-0) midseq, [36](#page-35-0) mollweide , [37](#page-36-0) mutual,3<mark>8</mark> ndft , [39](#page-38-0) ngon , [41](#page-40-0) nplot , [42](#page-41-0) optim , *[49](#page-48-0)* optimize , *[49](#page-48-0)* paircount , *[28](#page-27-0)* , [43](#page-42-0) par , *[42](#page-41-0)* , *[54](#page-53-0)* , *[61](#page-60-0)* pdf2jpg , [44](#page-43-0) planckcolors , [45](#page-44-0) plot , *[42](#page-41-0)* pol2car , *[7](#page-6-0)* , [45](#page-44-0) polygon , *[41](#page-40-0)* quadrupole , [46](#page-45-0) quiet , [46](#page-45-0) rainbow , *[56](#page-55-0)* rasterflip , [47](#page-46-0) readBin , *[31](#page-30-0)* rebindensity , [48](#page-47-0) rng , *[19](#page-18-0)* , [49](#page-48-0)

rotation2 , [50](#page-49-0) , *[51](#page-50-0)*

#### $I<sub>N</sub>$  in  $I<sub>1</sub>$  is  $I<sub>2</sub>$  in  $I<sub>3</sub>$  in  $I<sub>4</sub>$  in  $I<sub>5</sub>$  in  $I<sub>6</sub>$  in  $I<sub>7</sub>$  in  $I<sub>8</sub>$  in  $I<sub>9</sub>$  in  $I<sub>9</sub>$  in  $I<sub>9</sub>$  in  $I<sub>9</sub>$  in  $I<sub>9</sub>$  in  $I<sub>9</sub>$  in  $I<sub>9</sub>$  i

rotation3 , *[50](#page-49-0)* , [51](#page-50-0) runif2 , [51](#page-50-0) , *[53](#page-52-0)* runif3 , *[21](#page-20-0)* , *[52](#page-51-0)* , [52](#page-51-0) scalarproduct , [53](#page-52-0) , *[68](#page-67-0)* smooth.spline , *[20](#page-19-0)* , *[54](#page-53-0) [–56](#page-55-0)* smoothcontour , [54](#page-53-0) smoothfun , [55](#page-54-0) spectrumcolors , [56](#page-55-0) sph2car, [8](#page-7-0), [57](#page-56-0) sphereplot , [57](#page-56-0) sphericalharmonics , *[4](#page-3-0)* , [60](#page-59-0) subplot , [61](#page-60-0) tick , [62](#page-61-0) , *[63](#page-62-0)* tock , *[62](#page-61-0)* , [63](#page-62-0) transparent , *[29](#page-28-0)* , [63](#page-62-0) transzoom , [64](#page-63-0) uniquedouble , [65](#page-64-0) unitvector , [66](#page-65-0) , *[68](#page-67-0)* vectornorm , *[67](#page-66-0)* , [67](#page-66-0) , *[68](#page-67-0)* vectorproduct , *[53](#page-52-0)* , [68](#page-67-0)

wavelength2col , [68](#page-67-0)

yinyangyong, [69](#page-68-0)